ГОСУДАРСТВЕННОЕ БЮДЖЕТНОЕ ОБРАЗОВАТЕЛЬНОЕ УЧРЕЖДЕНИЕ ВЫСШЕГО ОБРАЗОВАНИЯ РЕСПУБЛИКИ КРЫМ "КРЫМСКИЙ ИНЖЕНЕРНО-ПЕДАГОГИЧЕСКИЙ УНИВЕРСИТЕТ ИМЕНИ ФЕВЗИ ЯКУБОВА" Подписано цифровой подписью: ГОСУДАРСТВЕННОЕ БЮДЖЕТНОЕ ОБРАЗОВАТЕЛЬНОЕ УЧРЕЖДЕНИЕ ВЫСШЕГО ОБРАЗОВАНИЯ РЕСПУБЛИКИ КРЫМ "КРЫМСКИЙ ИНЖЕНЕРНО-ПЕДАГОГИЧЕСКИЙ УНИВЕРСИТЕТ ИМЕНИ ФЕВЗИ ЯКУБОВА" Дата: 2024.05.31 09:26:06 +03'00'

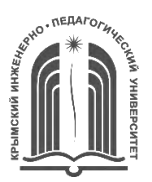

### МИНИСТЕРСТВО ОБРАЗОВАНИЯ, НАУКИ И МОЛОДЕЖИ РЕСПУБЛИКИ КРЫМ

**(ГБОУВО РК КИПУ имени Февзи Якубова) Государственное бюджетное образовательное учреждение высшего образования Республики Крым «Крымский инженерно-педагогический университет имени Февзи Якубова»**

### **Кафедра изобразительного и декоративного искусства**

CОГЛАСОВАНО УТВЕРЖДАЮ

И.А. Бавбекова  $\mu$ А. Бавбекова  $\mu$ Руководитель ОПОП Заведующий кафедрой

15 марта 2024 г. 15 марта 2024 г.

# **РАБОЧАЯ ПРОГРАММА ДИСЦИПЛИНЫ**

**Б1.О.16 «Моделирование в компьютерных технологиях в монументальнодекоративном искусстве»**

направление подготовки 54.05.01 Монументально-декоративное искусство специализация «Монументально-декоративное искусство (живопись)»

факультет истории, искусств и крымскотатарского языка и литературы

Симферополь, 2024

Рабочая программа дисциплины Б1.О.16 «Моделирование в компьютерных технологиях в монументально-декоративном искусстве» для специалистов направления подготовки 54.05.01 Монументально-декоративное искусство. Специализация «Монументально-декоративное искусство (живопись)» составлена на основании ФГОС ВО, утвержденного приказом Министерства науки и высшего образования Российской Федерации от 13.08.2020 № 1009.

Составитель рабочей программы подпись \_\_\_\_\_\_\_\_ Е.А. Верхошанская

Рабочая программа рассмотрена и одобрена на заседании кафедры изобразительного и декоративного искусства от 14 февраля 2024 г., протокол № 8

Заведующий кафедрой подпись И.А. Бавбекова

Рабочая программа рассмотрена и одобрена на заседании УМК факультета истории, искусств и крымскотатарского языка и литературы от 15 марта 2024 г., протокол № 5

Председатель УМК \_\_\_\_\_\_\_\_\_ —————<br>полнись И.А. Бавбекова

**1.Рабочая программа дисциплины Б1.О.16 «Моделирование в компьютерных технологиях в монументально-декоративном искусстве» для специалитета направления подготовки 54.05.01 Монументальнодекоративное искусство, профиль подготовки «Монументальнодекоративное искусство (живопись)».**

**2.Перечень планируемых результатов обучения по дисциплине, соотнесенных с планируемыми результатами освоения образовательной программы** 

### **2.1. Цель и задачи изучения дисциплины (модуля)**

### *Цель дисциплины (модуля):*

– В соответствии с назначением основной целью курса является приобретение знаний о компьютерном дизайне и графике, методах представления растровых и векторных изображений, технологиях их обработки, преобразования.

### *Учебные задачи дисциплины (модуля):*

– Формирование систематизированного представления о концепциях, принципах, методах, технологиях компьютерного дизайна и графики.

– Получение практической подготовки в области создания элементов компьютерной графики и дизайна.

– Использования программных пакетов компьютерной графики (графических редакторов), ориентированных на применение в информационных системах.

### **2.2. Планируемые результаты освоения дисциплины**

Процесс изучения дисциплины Б1.О.16 «Моделирование в компьютерных технологиях в монументально-декоративном искусстве» направлен на формирование следующих компетенций:

УК-4 - Способен применять современные коммуникативные технологии, в том числе на иностранном(ых) языке(ах), для академического и профессионального взаимодействия

ОПК-5 - Способен понимать принципы работы современных информационных технологий и использовать их для решения задач профессиональной деятельности

ПК-3 - Способен создавать художественные образы в объемно-пространственной среде

В результате изучения дисциплины студент должен:

 **Знать:**

- правила и закономерности личной и деловой устной и письменной коммуникации
- существующие профессиональные сообщества для профессионального взаимодействия
- знать необходимые в профессиональном направлении информационнокоммуникативные технологии
- знать принципы использования информационных технологий в своей предметной области

– виды и разновидности архитектонического творчества; формообразование объектов природы и искусственной среды

#### **Уметь:**

- применять на практике коммуникативные технологии, методы и способы делового общения для академического и профессионального взаимодействия
- уметь решать профессиональные задачи с использованием ИКТ
- уметь использовать пластические свойства материалов для решения художественных задач на основе технологического творчества; воплощать замысел в объемно-пространственную форму на основе макета

### **Владеть:**

- методикой межличностного делового общения на русском и иностранном языках, с применением профессиональных языковых форм, средств и современных коммуникативных технологий
- владеть ИКТ, используемыми в профессиональной сфере
- владеть компьютером как средством для моделирования архитектурных объектов; владеть навыками моделирования интерьера средствами компьютерной графики
- владеть: практическими приемами и средствами по формированию объемных структур;

практическими навыками изготовления изделия в различных техниках и из различных материалов

### **3. Место дисциплины в структуре ОПОП.**

Дисциплина Б1.О.16 «Моделирование в компьютерных технологиях в монументально-декоративном искусстве» относится к дисциплинам обязательной части учебного плана.

### **4. Объем дисциплины (модуля)**

(в зачетных единицах с указанием количества академических или астрономических часов, выделенных на контактную работу обучающихся с преподавателем (по видам учебных занятий) и на самостоятельную работу обучающихся)

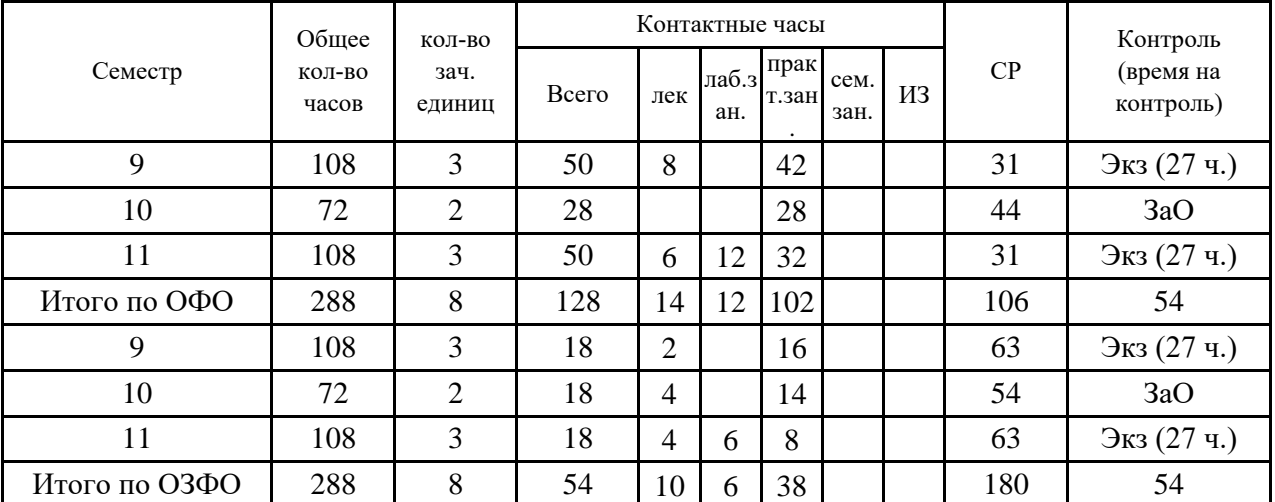

# **5. Содержание дисциплины (модуля) (структурированное по темам (разделам) с указанием отведенного на них количества академических или астрономических часов и видов учебных занятий)**

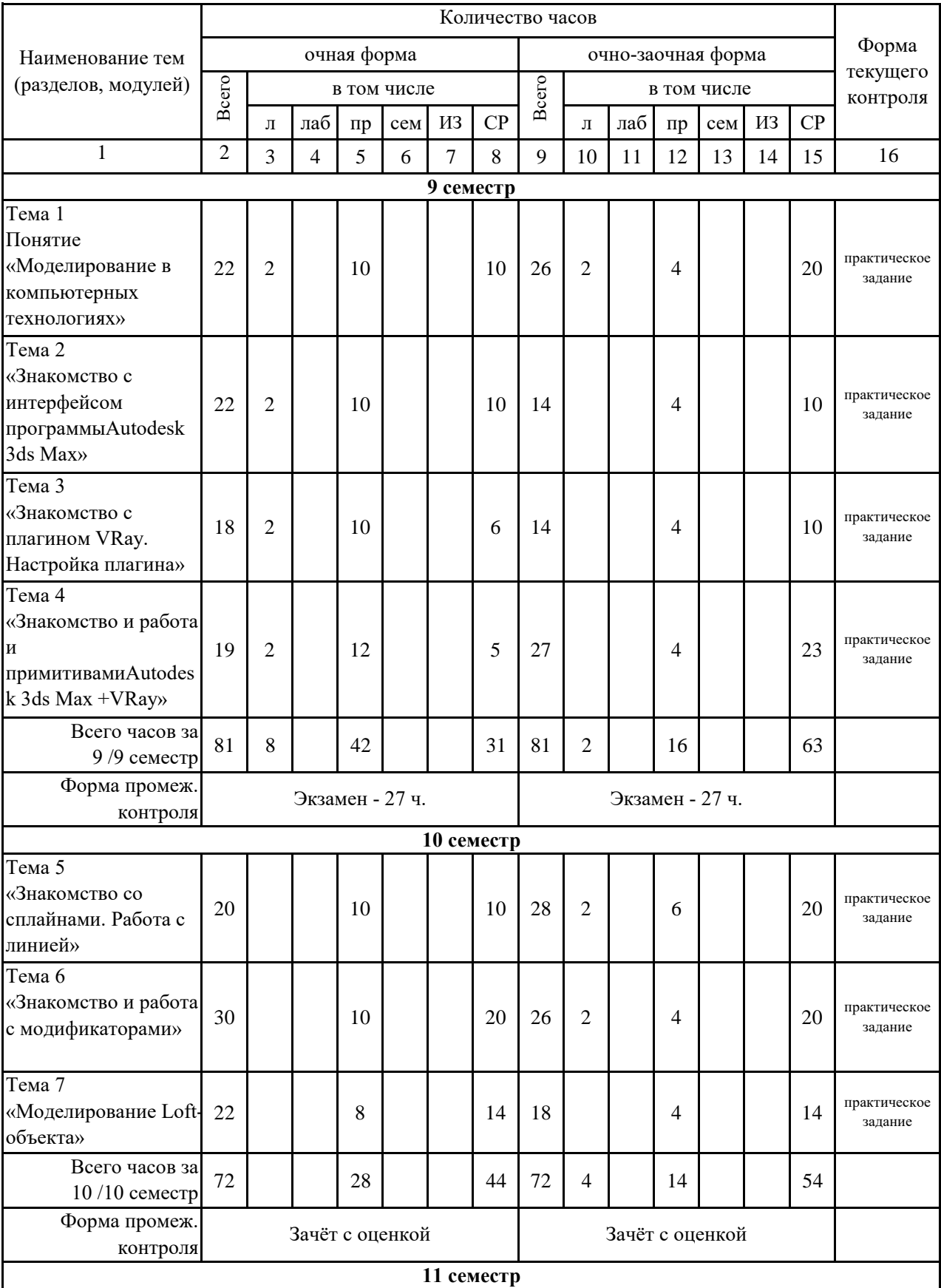

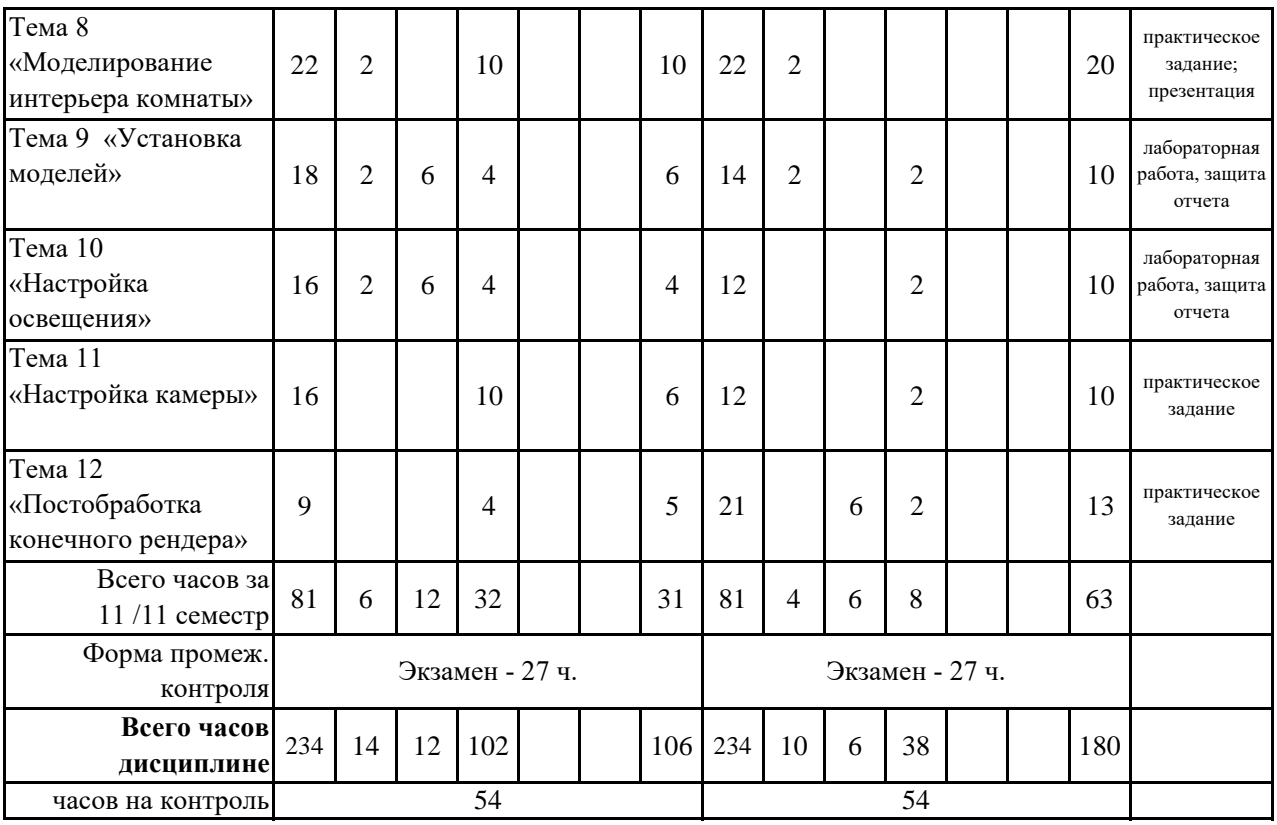

# **5. 1. Тематический план лекций**

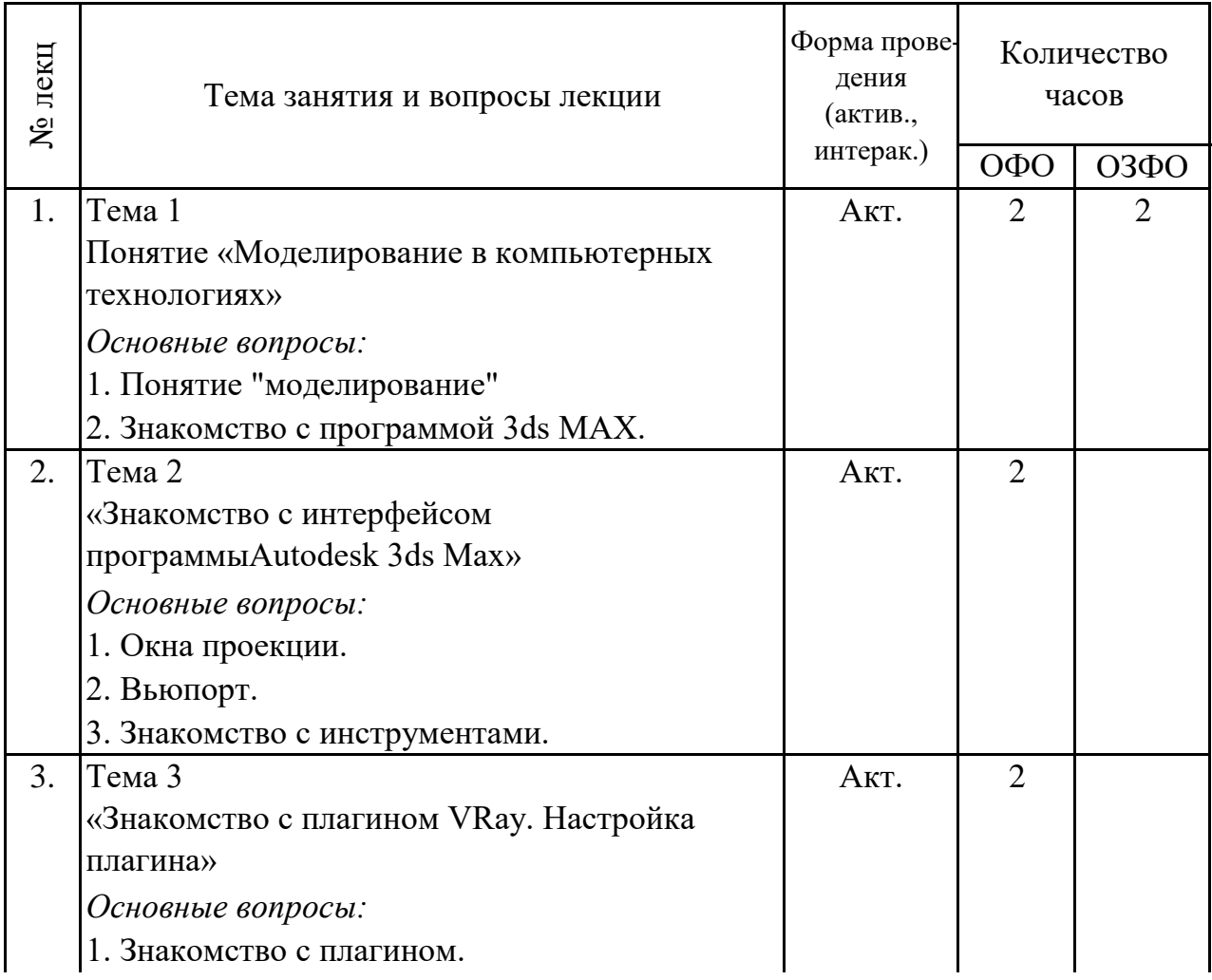

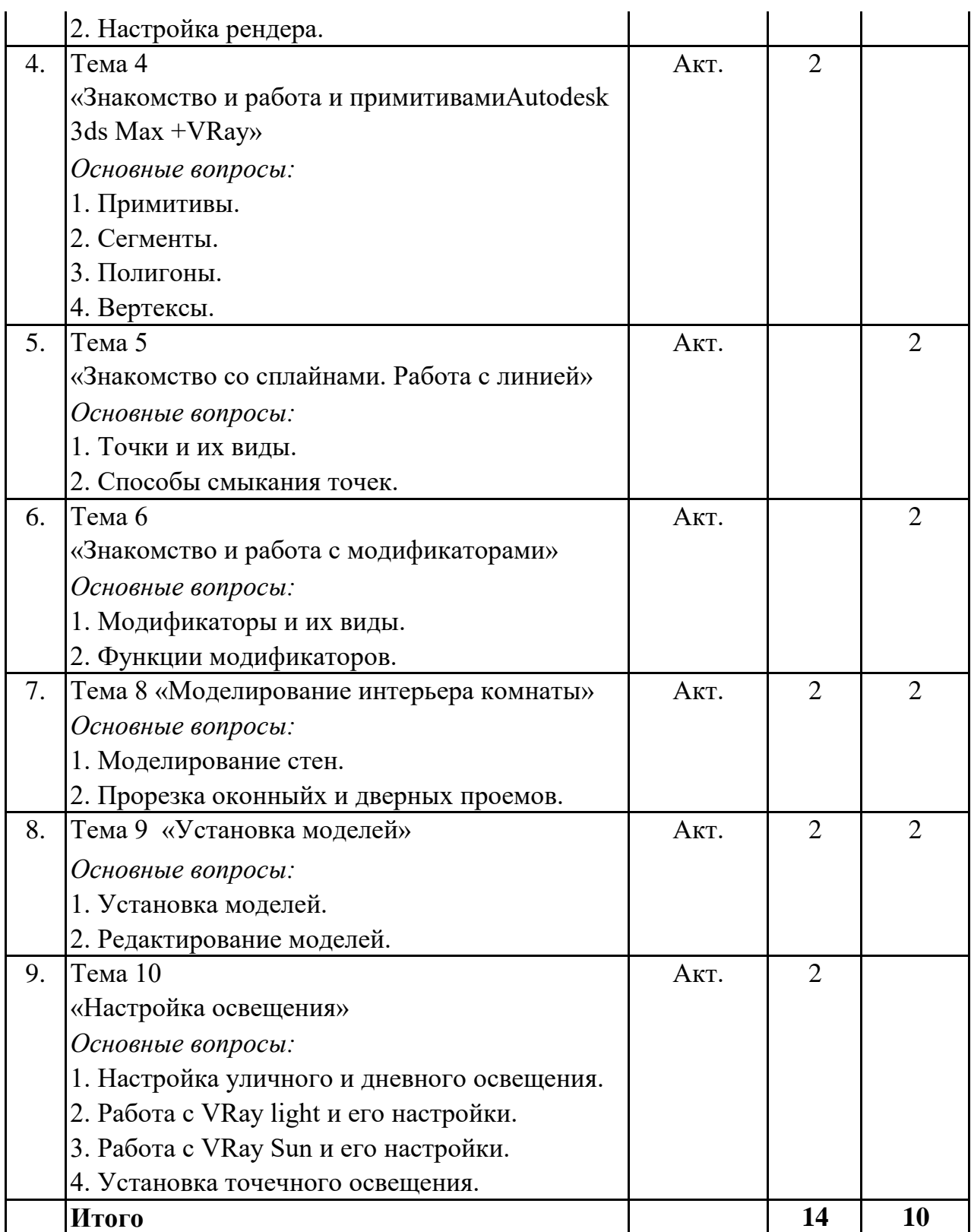

# **5. 2. Темы практических занятий**

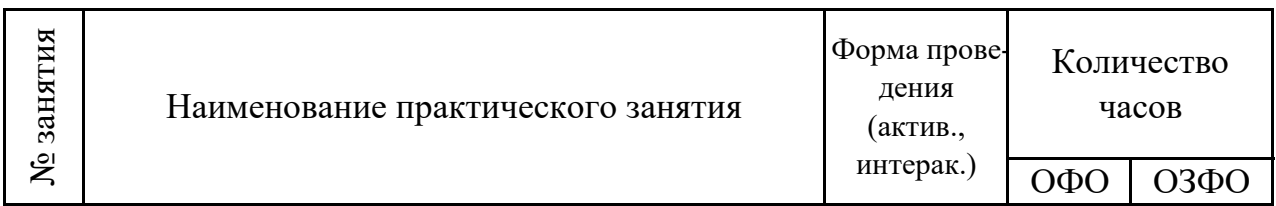

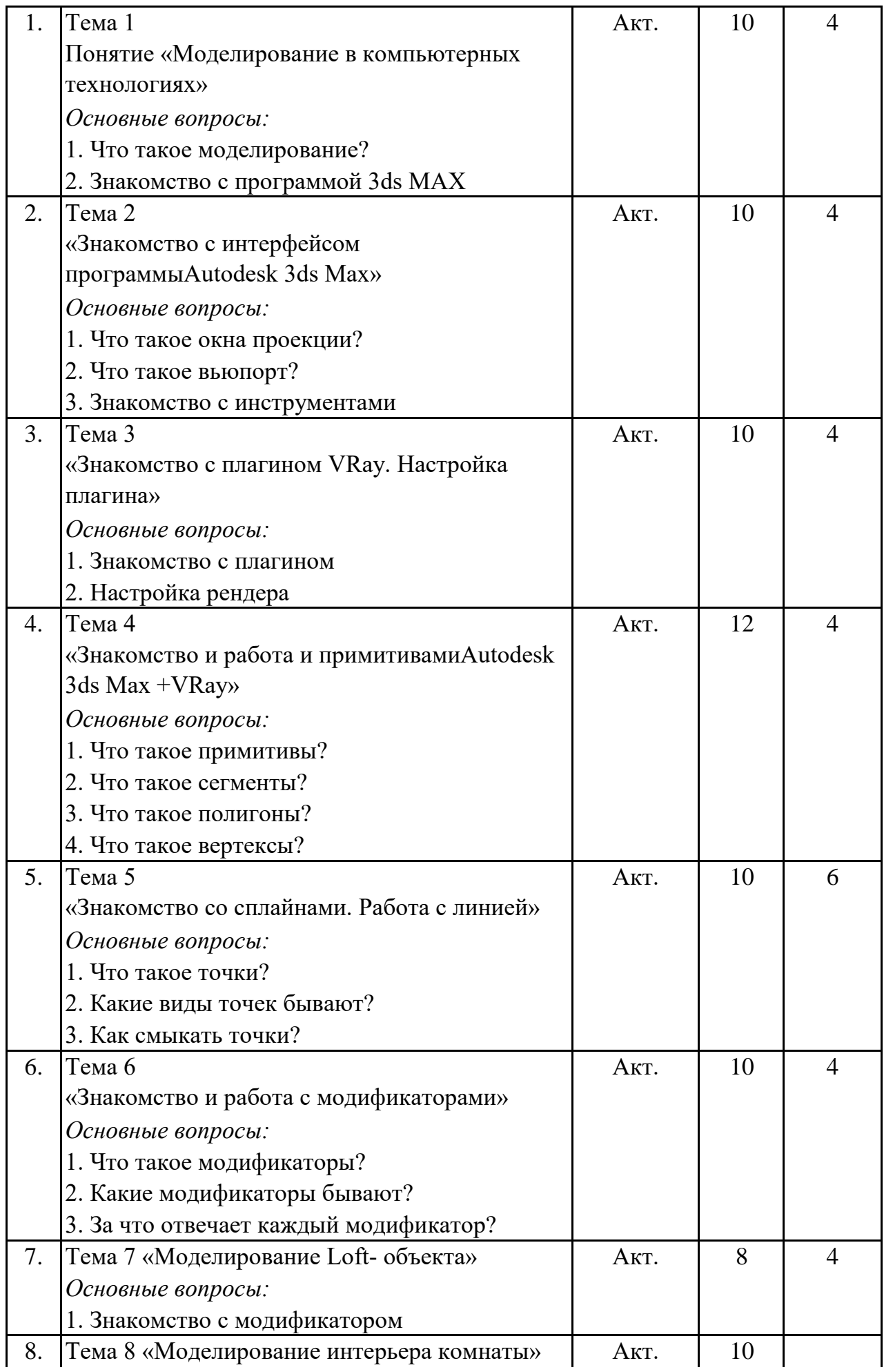

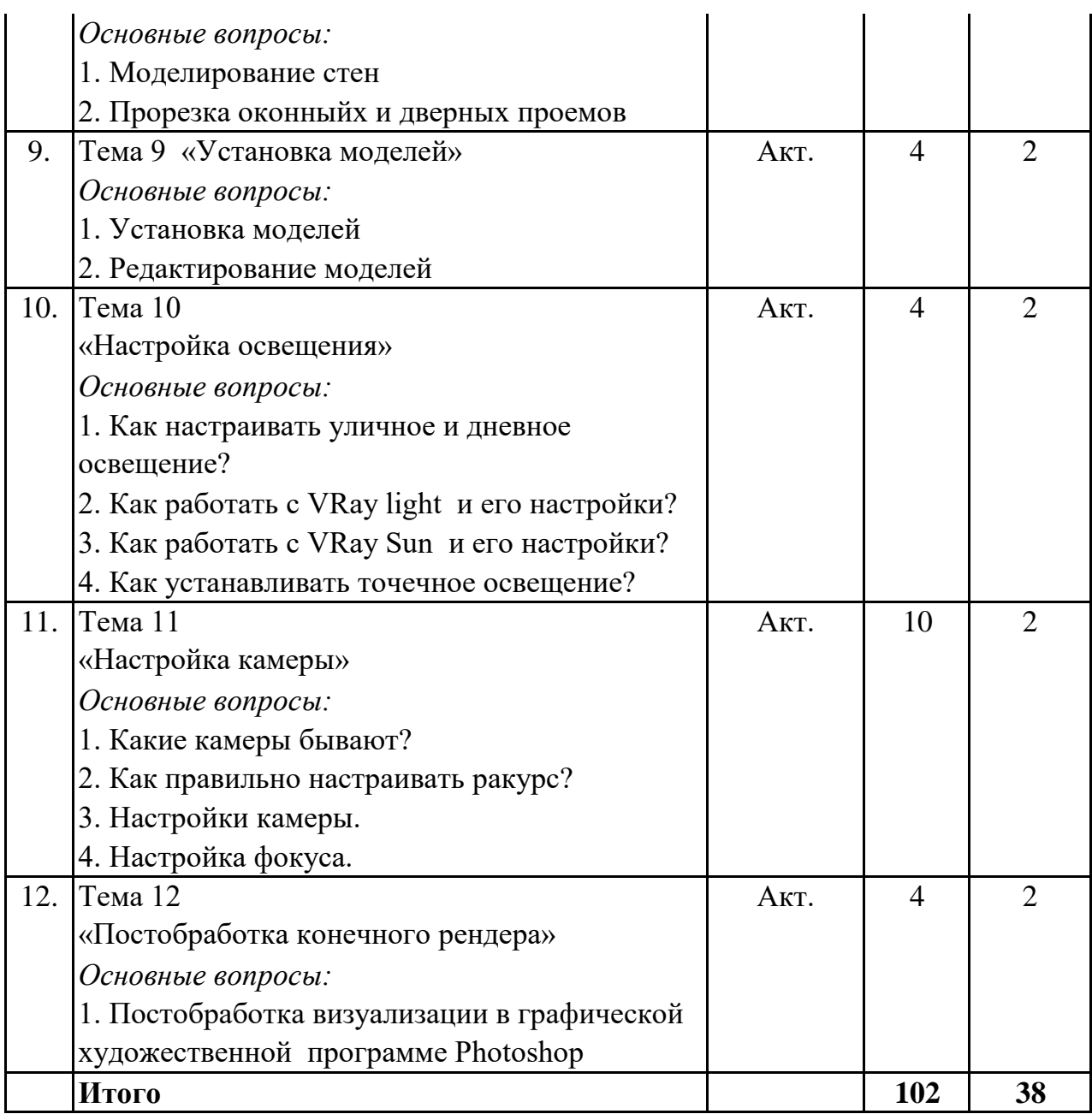

### **5. 3. Темы семинарских занятий**

(не предусмотрены учебным планом)

# **5. 4. Перечень лабораторных работ**

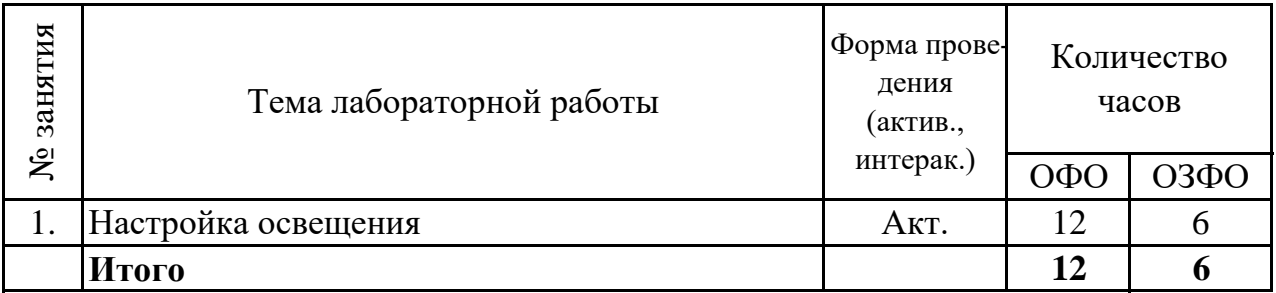

### **5. 5. Темы индивидуальных занятий**

(не предусмотрено учебным планом)

# **6. Перечень учебно-методического обеспечения для самостоятельной работы обучающихся по дисциплине (модулю)**

Самостоятельная работа по данной дисциплине включает такие формы работы как: работа с базовым конспектом; подготовка к практическому занятию; подготовка презентации; лабораторная работа, подготовка отчета; подготовка к зачёту с оценкой; подготовка к экзамену.

### **6.1. Содержание самостоятельной работы студентов по дисциплине (модулю)**

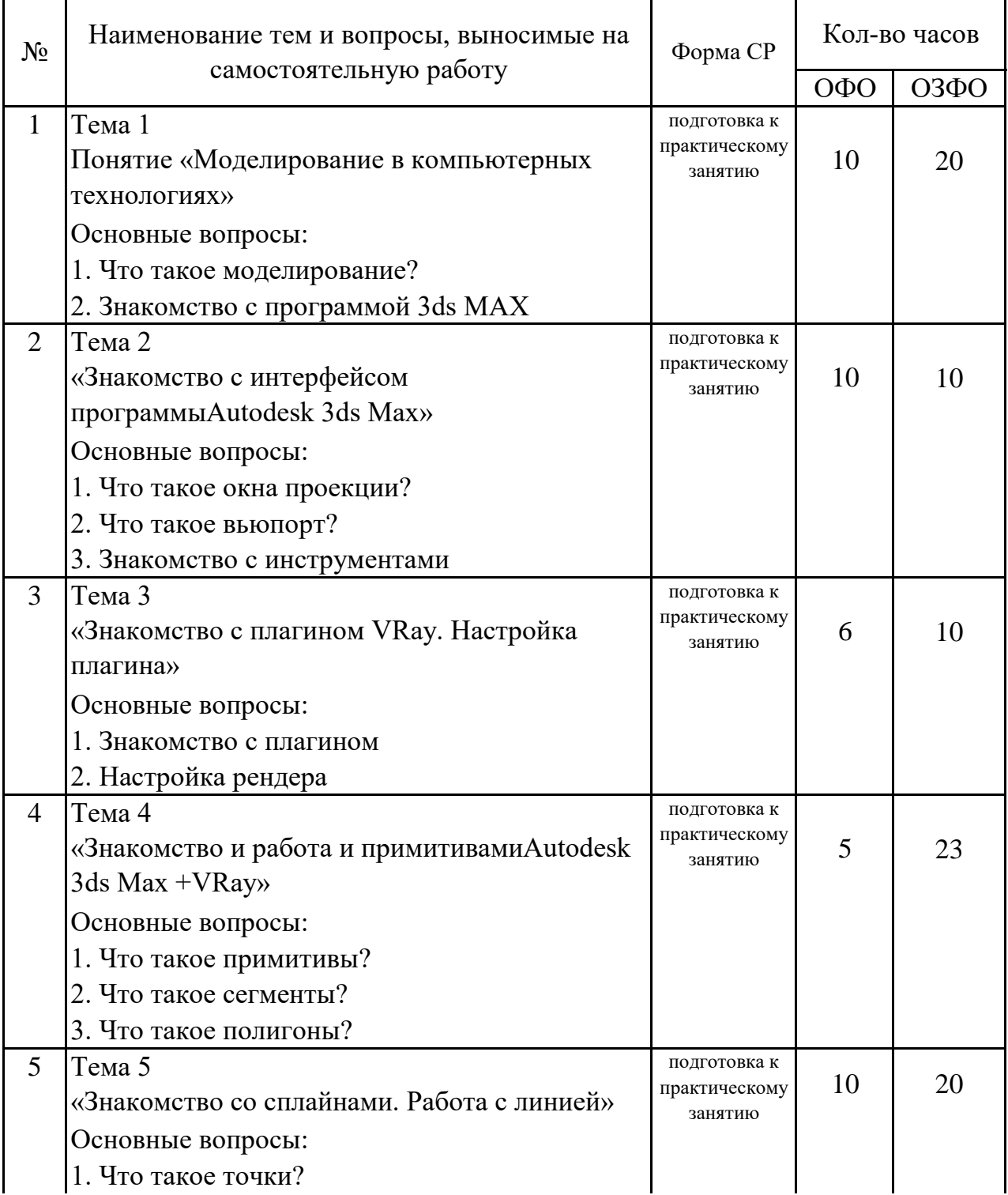

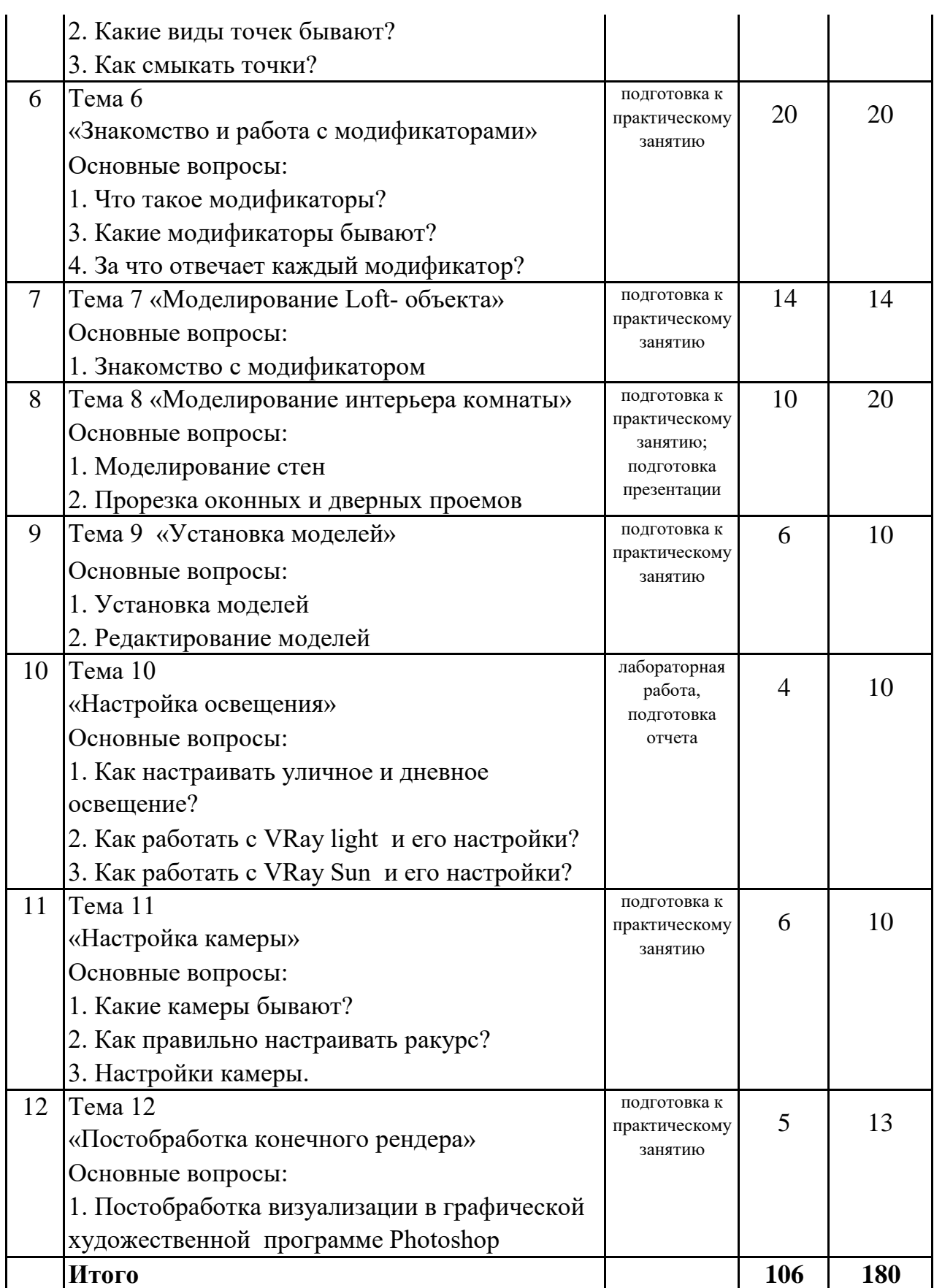

# **7. Фонд оценочных средств для проведения промежуточной аттестации обучающихся по дисциплине (модулю)**

# **7.1. Перечень компетенций с указанием этапов их формирования в процессе освоения образовательной программы**

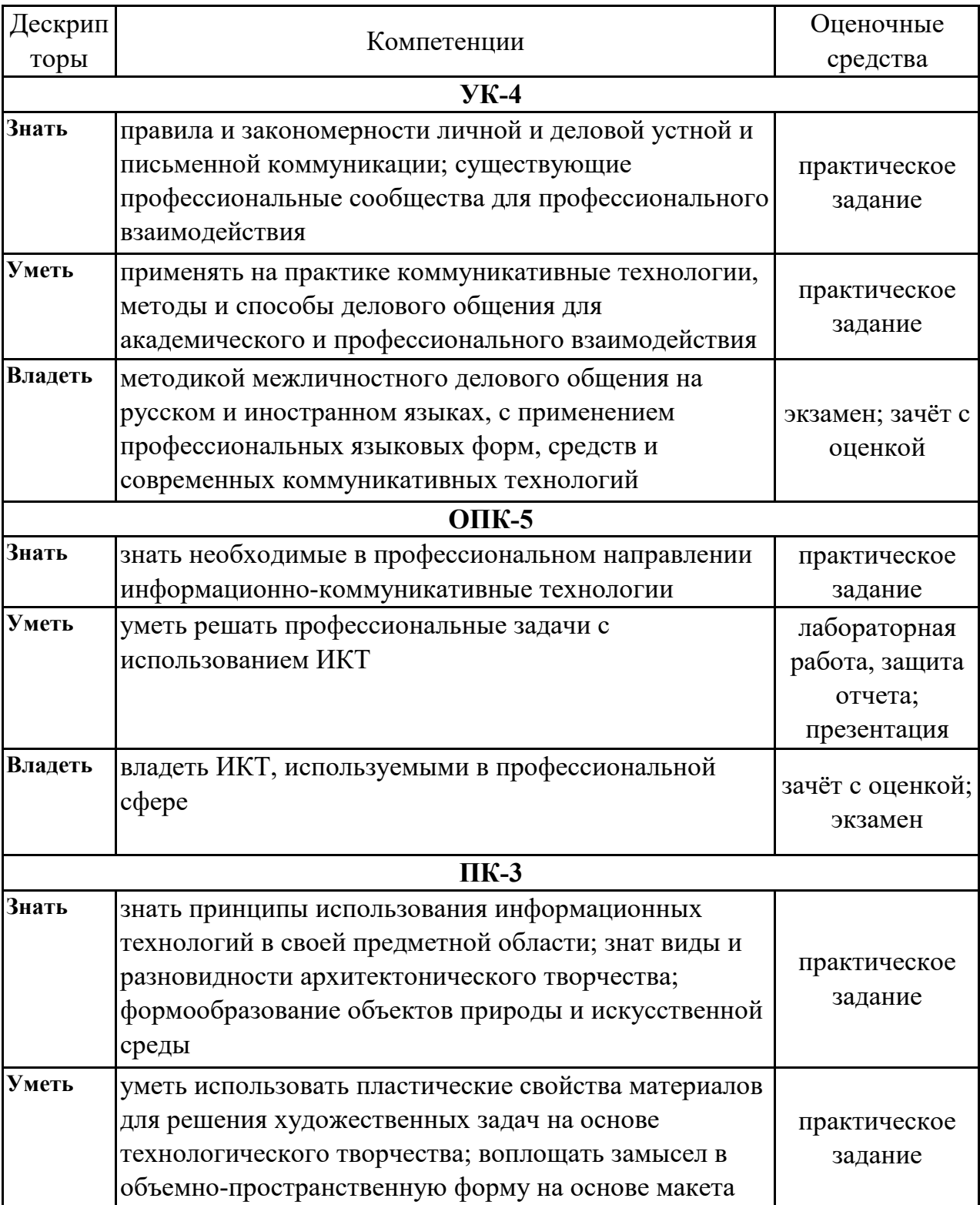

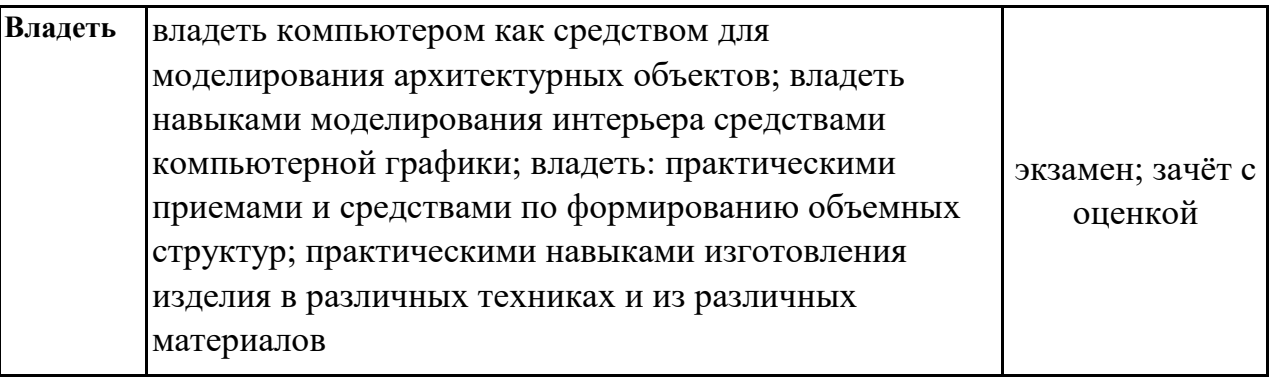

# **7.2. Описание показателей и критериев оценивания компетенций на различных этапах их формирования, описание шкал оценивания**

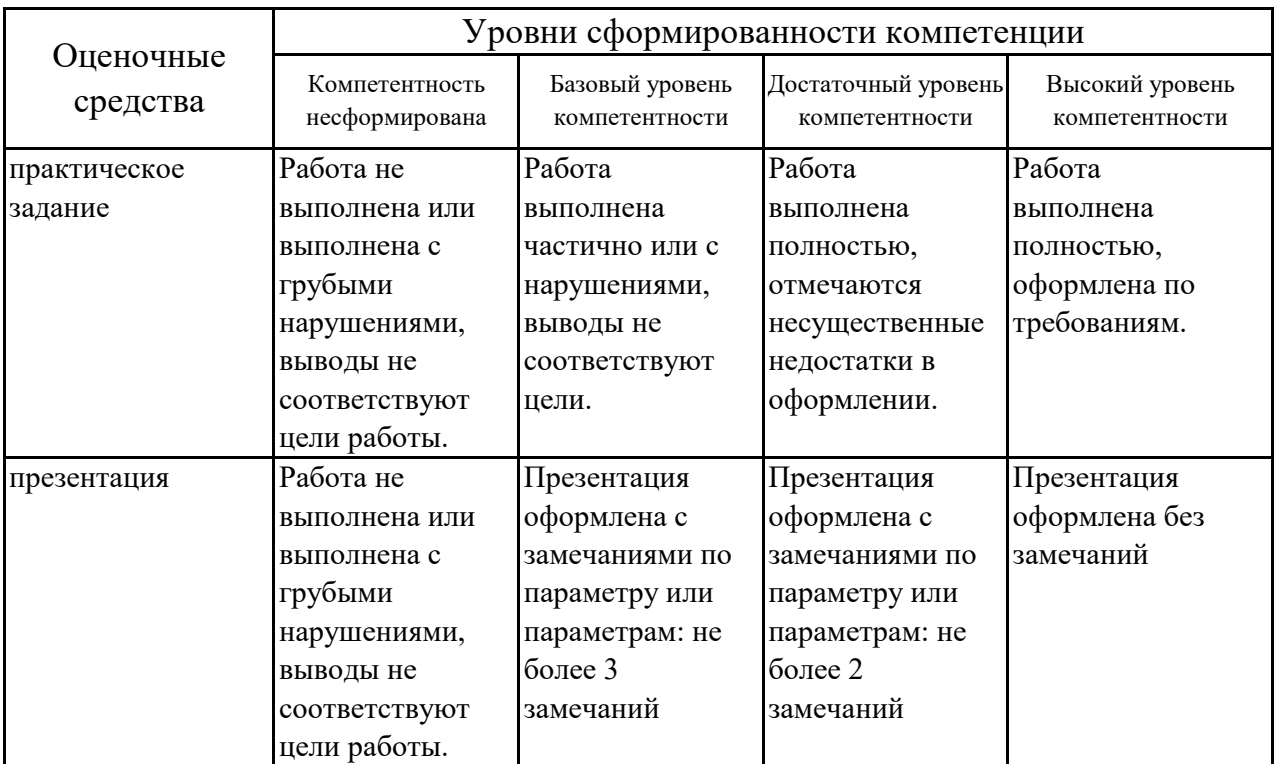

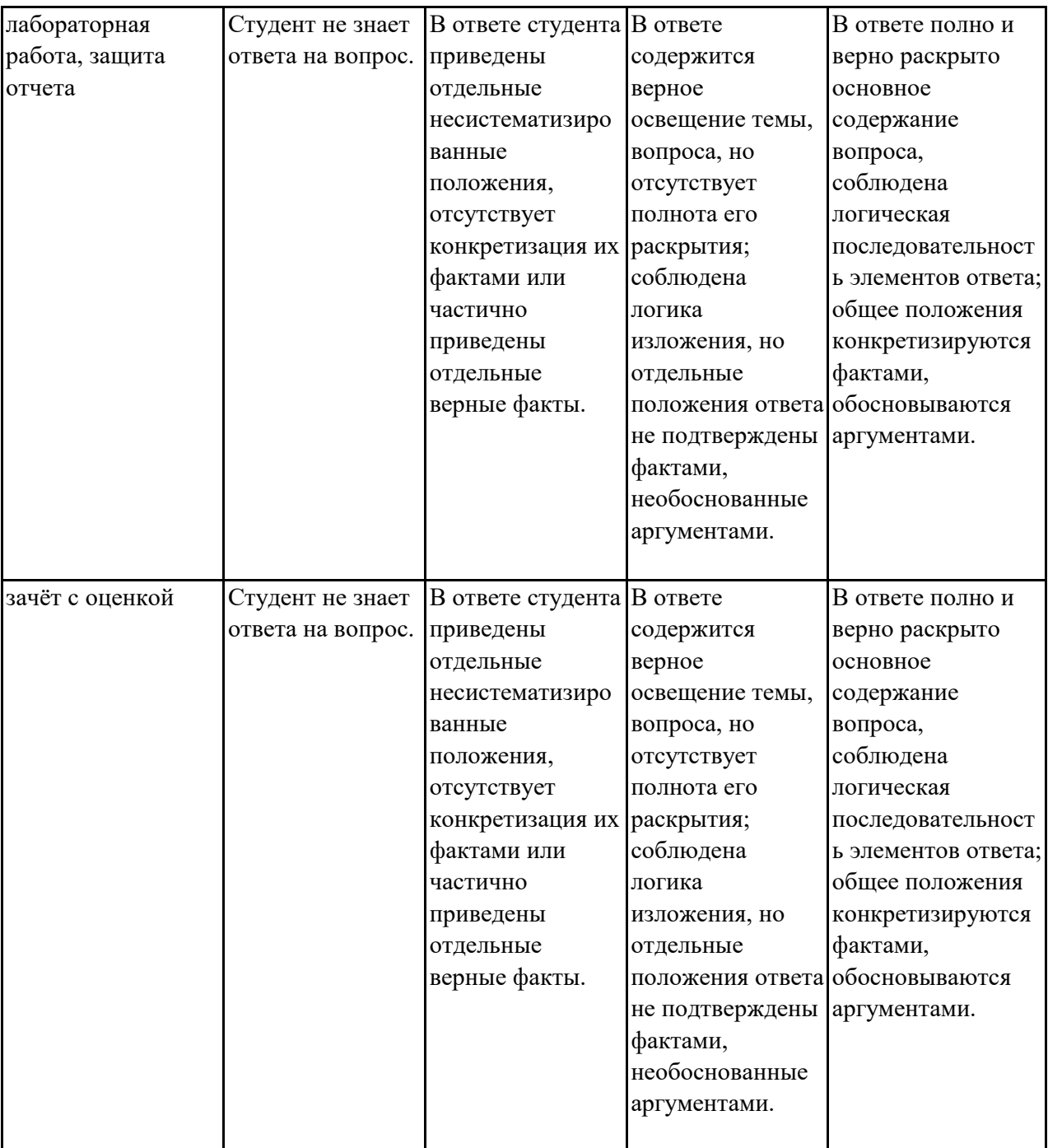

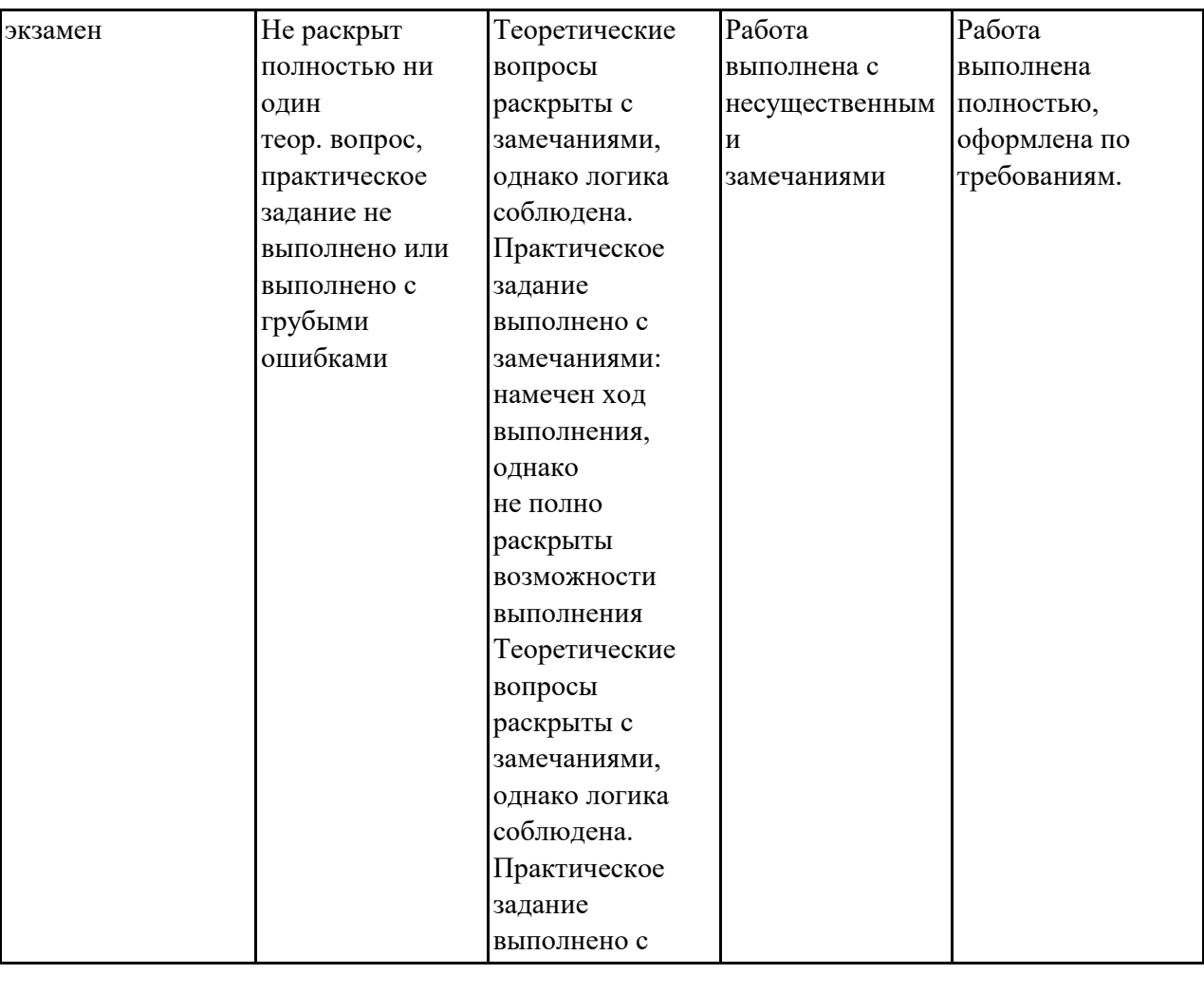

# **7.3. Типовые контрольные задания или иные материалы, необходимые для оценки знаний, умений, навыков и (или) опыта деятельности, характеризующих этапы формирования компетенций в процессе освоения образовательной программы**

**7.3.1.1. Примерные практические задания (9 семестр ОФО /9 семестр ОЗФО)**

1.В каком пункте меню можно настроить формат единиц измерения? С помощью какой команды можно начертить дугу? Какие команды включает вкладка Geometry ? Для чего предназначена эта пиктограмма ? Какая команда позволяет замкнуть набор отрезков? Какой пункт меню содержит команды редактирования элементов чертежа? Из какого пункта меню осуществляется доступ к командам визуализации? К каким командам преобразования предоставляет доступ панель инструментов? Какая закладка служит для создания объектов? Какая закладка служит для модификации созданных объектов? Сколько окон проекции может максимально отображать программа 3ds Max? С помощью какого инструмента изменяется размер окон проекции Какой инструмент позволяет выделить объект по имени? Из какого пункта меню осуществляется работа с группами объектов? Клоны какого типа не изменяют своего вида при изменении оригинала? Какое число форм минимально для создания объектов методом лофтинга

## **7.3.1.2. Примерные практические задания (10 семестр ОФО /10 семестр ОЗФО)**

1.В каком пункте меню можно настроить формат единиц измерения?

С помощью какой команды можно начертить дугу?

Какие команды включает вкладка Geometry ?

Для чего предназначена эта пиктограмма ?

Какая команда позволяет замкнуть набор отрезков?

Какой пункт меню содержит команды редактирования элементов чертежа? Из какого пункта меню осуществляется доступ к командам визуализации?

К каким командам преобразования предоставляет доступ панель инструментов? Какая закладка служит для создания объектов?

Какая закладка служит для модификации созданных объектов?

Сколько окон проекции может максимально отображать программа 3ds Max? С помощью какого инструмента изменяется размер окон проекции

Какой инструмент позволяет выделить объект по имени?

Из какого пункта меню осуществляется работа с группами объектов?

Клоны какого типа не изменяют своего вида при изменении оригинала?

Какое число форм минимально для создания объектов методом лофтинга

### **7.3.1.3. Примерные практические задания (11 семестр ОФО /11 семестр ОЗФО)**

1.В каком пункте меню можно настроить формат единиц измерения? С помощью какой команды можно начертить дугу? Какие команды включает вкладка Geometry ? Для чего предназначена эта пиктограмма ? Какая команда позволяет замкнуть набор отрезков? Какой пункт меню содержит команды редактирования элементов чертежа? Из какого пункта меню осуществляется доступ к командам визуализации? К каким командам преобразования предоставляет доступ панель инструментов? Какая закладка служит для создания объектов? Какая закладка служит для модификации созданных объектов? Сколько окон проекции может максимально отображать программа 3ds Max? С помощью какого инструмента изменяется размер окон проекции Какой инструмент позволяет выделить объект по имени? Из какого пункта меню осуществляется работа с группами объектов? Клоны какого типа не изменяют своего вида при изменении оригинала? Какое число форм минимально для создания объектов методом лофтинга

## **7.3.2. Примерные темы для составления презентации (11 семестр ОФО /11 семестр ОЗФО)**

1.Моделирование стен

- 2.Прорезка оконныйх и дверных проемов
- 3.Моделирование интерьера комнаты
- 4.Знакомство с модификатором
- 5.Какие модификаторы бывают
- 6.Установка моделей
- 7.Редактирование моделей
- 8.Что такое примитивы
- 9.Что такое сегменты
- 10. Что такое полигоны

## **7.3.3. Примерные вопросы к защите лабораторных работ (11 семестр ОФО /11 семестр ОЗФО)**

1.В каком пункте меню можно настроить формат единиц измерения? С помощью какой команды можно начертить дугу? Какие команды включает вкладка Geometry ? Для чего предназначена эта пиктограмма ? Какая команда позволяет замкнуть набор отрезков? Какой пункт меню содержит команды редактирования элементов чертежа? Из какого пункта меню осуществляется доступ к командам визуализации? К каким командам преобразования предоставляет доступ панель инструментов? Какая закладка служит для создания объектов? Какая закладка служит для модификации созданных объектов? Сколько окон проекции может максимально отображать программа 3ds Max? С помощью какого инструмента изменяется размер окон проекции Какой инструмент позволяет выделить объект по имени? Из какого пункта меню осуществляется работа с группами объектов? Клоны какого типа не изменяют своего вида при изменении оригинала? Какое число форм минимально для создания объектов методом лофтинга

## **7.3.4. Вопросы к зачёту с оценкой (10 семестр ОФО /10 семестр ОЗФО)**

- 1.В каком пункте меню можно настроить формат единиц измерения?
- 2.С помощью какой команды можно начертить дугу?
- 3.Какие команды включает вкладка Geometry ?
- 4.Для чего предназначена эта пиктограмма ?
- 5.Какая команда позволяет замкнуть набор отрезков?

6.Какой пункт меню содержит команды редактирования элементов чертежа? Из какого пункта меню осуществляется доступ к командам визуализации?

7.К каким командам преобразования предоставляет доступ панель инструментов? Какая закладка служит для создания объектов?

8.Какая закладка служит для модификации созданных объектов?

9.Сколько окон проекции может максимально отображать программа 3ds Max? С помощью какого инструмента изменяется размер окон проекции

10.Какой инструмент позволяет выделить объект по имени?

11.Из какого пункта меню осуществляется работа с группами объектов?

12.Клоны какого типа не изменяют своего вида при изменении оригинала?

13.Какое число форм минимально для создания объектов методом лофтинга

14.Какой пункт меню содержит команды редактирования элементов чертежа? Из какого пункта меню осуществляется доступ к командам визуализации?

15.К каким командам преобразования предоставляет доступ панель инструментов? Какая закладка служит для создания объектов?

16.В каком пункте меню можно настроить формат единиц измерения?

17.Для чего предназначена эта пиктограмма ?

18.Сколько окон проекции может максимально отображать программа 3ds Max? С помощью какого инструмента изменяется размер окон проекции

19.Какое число форм минимально для создания объектов методом лофтинга

20.Какой пункт меню содержит команды редактирования элементов чертежа? Из какого пункта меню осуществляется доступ к командам визуализации?

21.К каким командам преобразования предоставляет доступ панель инструментов? Какая закладка служит для создания объектов?

22.В каком пункте меню можно настроить формат единиц измерения?

## **7.3.5.1. Вопросы к экзамену (9 семестр ОФО /9 семестр ОЗФО)**

1.В каком пункте меню можно настроить формат единиц измерения?

2.С помощью какой команды можно начертить дугу?

3.Какие команды включает вкладка Geometry ?

4.Для чего предназначена эта пиктограмма ?

5.Какая команда позволяет замкнуть набор отрезков?

6.Какой пункт меню содержит команды редактирования элементов чертежа? Из какого пункта меню осуществляется доступ к командам визуализации?

7.К каким командам преобразования предоставляет доступ панель инструментов? Какая закладка служит для создания объектов?

8.Какая закладка служит для модификации созданных объектов?

9.Сколько окон проекции может максимально отображать программа 3ds Max? С помощью какого инструмента изменяется размер окон проекции

10.Какой инструмент позволяет выделить объект по имени?

11.Из какого пункта меню осуществляется работа с группами объектов?

12.Клоны какого типа не изменяют своего вида при изменении оригинала?

13.Какое число форм минимально для создания объектов методом лофтинга

14.Какие команды включает вкладка Geometry ?

15.Какая команда позволяет замкнуть набор отрезков?

16.Какой пункт меню содержит команды редактирования элементов чертежа? Из какого пункта меню осуществляется доступ к командам визуализации?

17.К каким командам преобразования предоставляет доступ панель инструментов? Какая закладка служит для создания объектов?

18.Сколько окон проекции может максимально отображать программа 3ds Max? С помощью какого инструмента изменяется размер окон проекции

19.Какой инструмент позволяет выделить объект по имени?

20.Из какого пункта меню осуществляется работа с группами объектов?

21.Какое число форм минимально для создания объектов методом лофтинга

22.Какие команды включает вкладка Geometry ?

# **7.3.5.2. Вопросы к экзамену (11 семестр ОФО /11 семестр ОЗФО)**

1.В каком пункте меню можно настроить формат единиц измерения?

2.С помощью какой команды можно начертить дугу?

3.Какие команды включает вкладка Geometry ?

4.Для чего предназначена эта пиктограмма ?

5.Какая команда позволяет замкнуть набор отрезков?

6.Какой пункт меню содержит команды редактирования элементов чертежа? Из какого пункта меню осуществляется доступ к командам визуализации?

7.К каким командам преобразования предоставляет доступ панель инструментов? Какая закладка служит для создания объектов?

8.Какая закладка служит для модификации созданных объектов?

9.Сколько окон проекции может максимально отображать программа 3ds Max? С помощью какого инструмента изменяется размер окон проекции

10.Какой инструмент позволяет выделить объект по имени?

11.Из какого пункта меню осуществляется работа с группами объектов?

12.Клоны какого типа не изменяют своего вида при изменении оригинала?

13.Какое число форм минимально для создания объектов методом лофтинга

14.Какие команды включает вкладка Geometry ?

15.Для чего предназначена эта пиктограмма ?

16.Какая команда позволяет замкнуть набор отрезков?

17.К каким командам преобразования предоставляет доступ панель инструментов? Какая закладка служит для создания объектов?

18.Сколько окон проекции может максимально отображать программа 3ds Max? С помощью какого инструмента изменяется размер окон проекции

19.Какой инструмент позволяет выделить объект по имени?

20.Из какого пункта меню осуществляется работа с группами объектов?

21.Клоны какого типа не изменяют своего вида при изменении оригинала?

22.Какое число форм минимально для создания объектов методом лофтинга

# **7.4. Методические материалы, определяющие процедуры оценивания знаний, умений, навыков и (или) опыта деятельности, характеризующих этапы формирования компетенций.**

# **7.4.1. Оценивание практического задания**

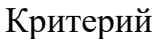

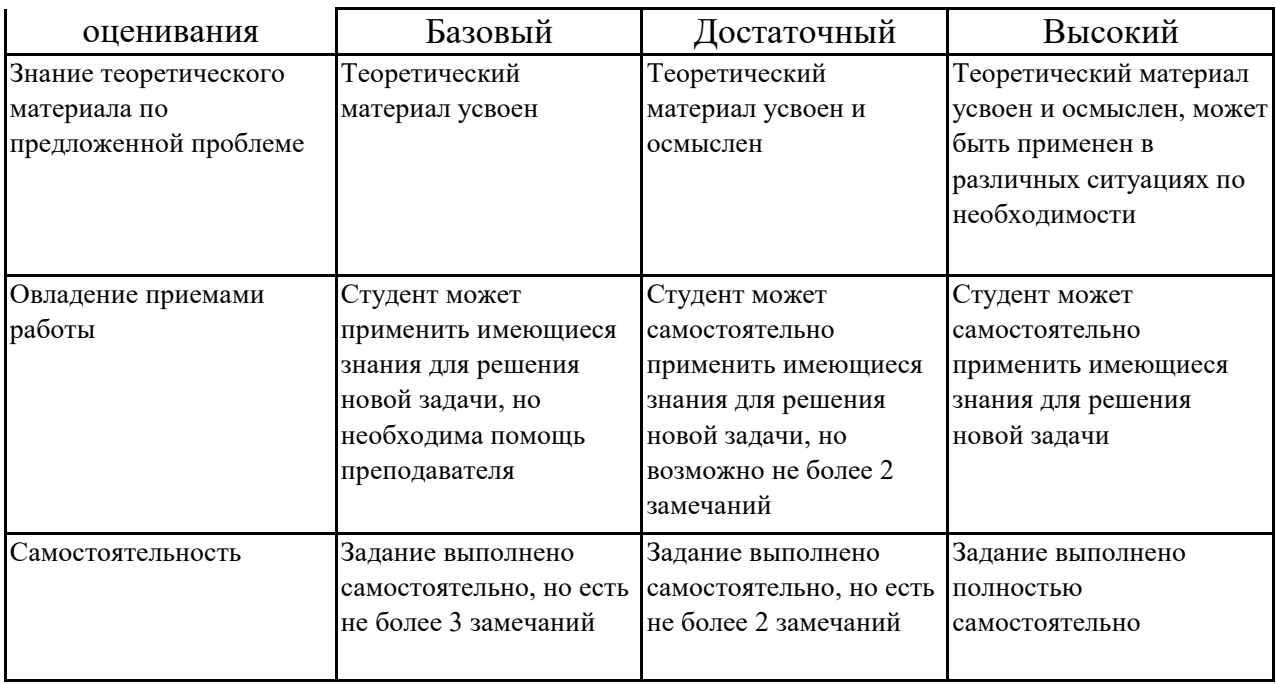

# **7.4.2. Оценивание презентации**

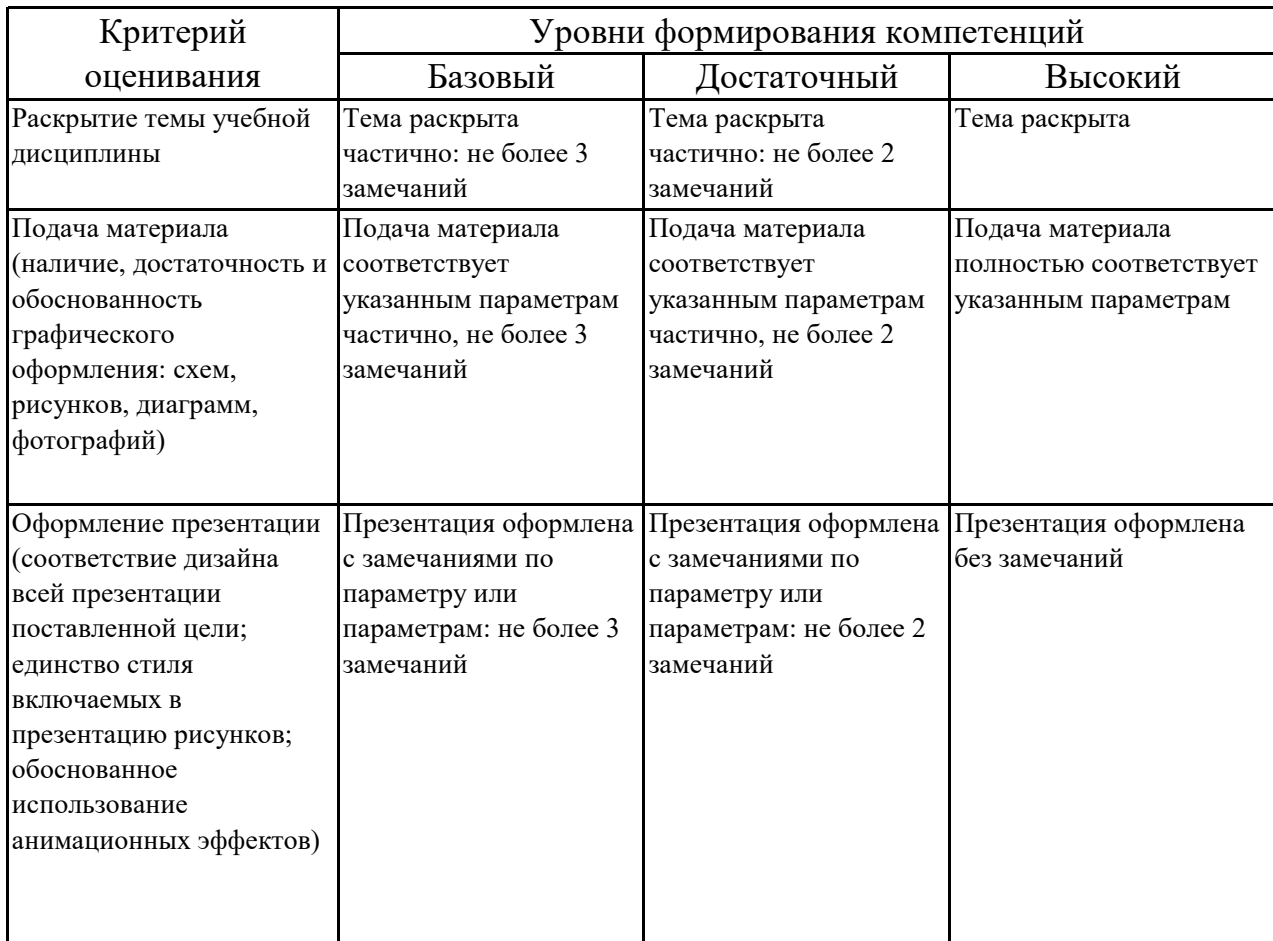

# **7.4.3. Оценивание лабораторных работ**

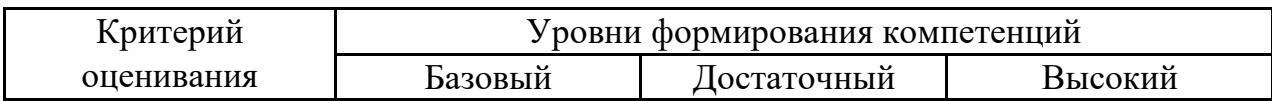

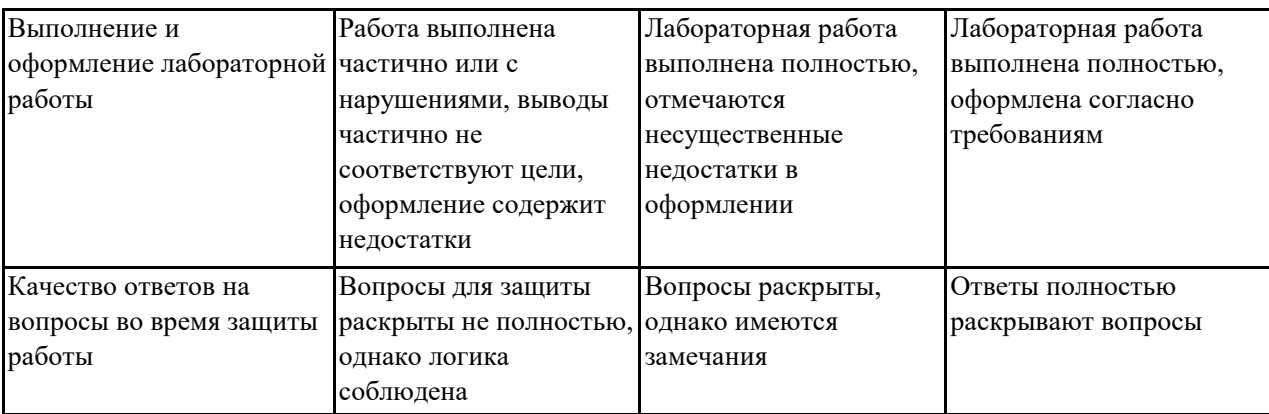

# **7.4.4. Оценивание зачета с оценкой**

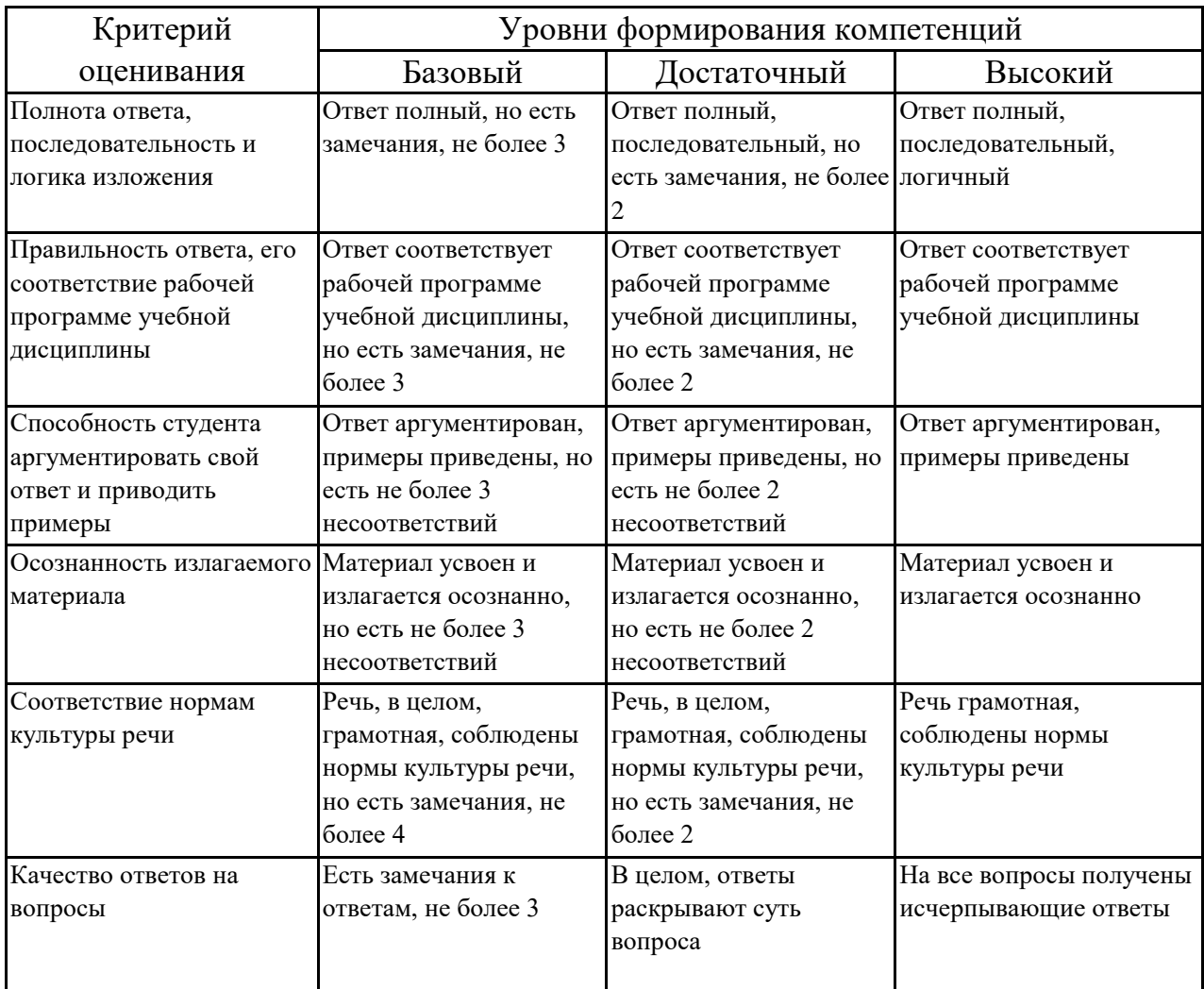

## **7.4.5. Оценивание экзамена**

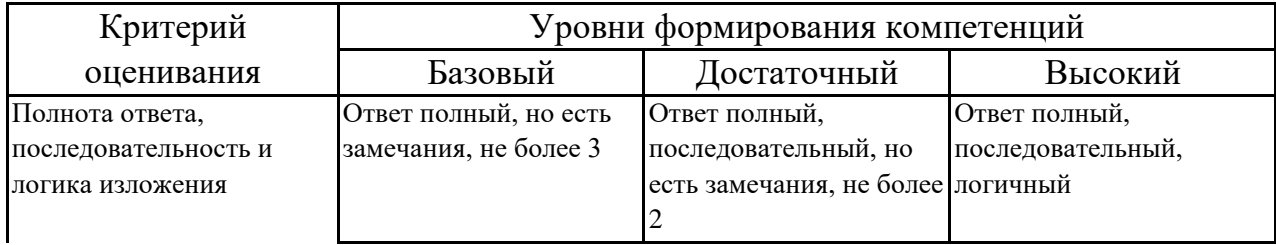

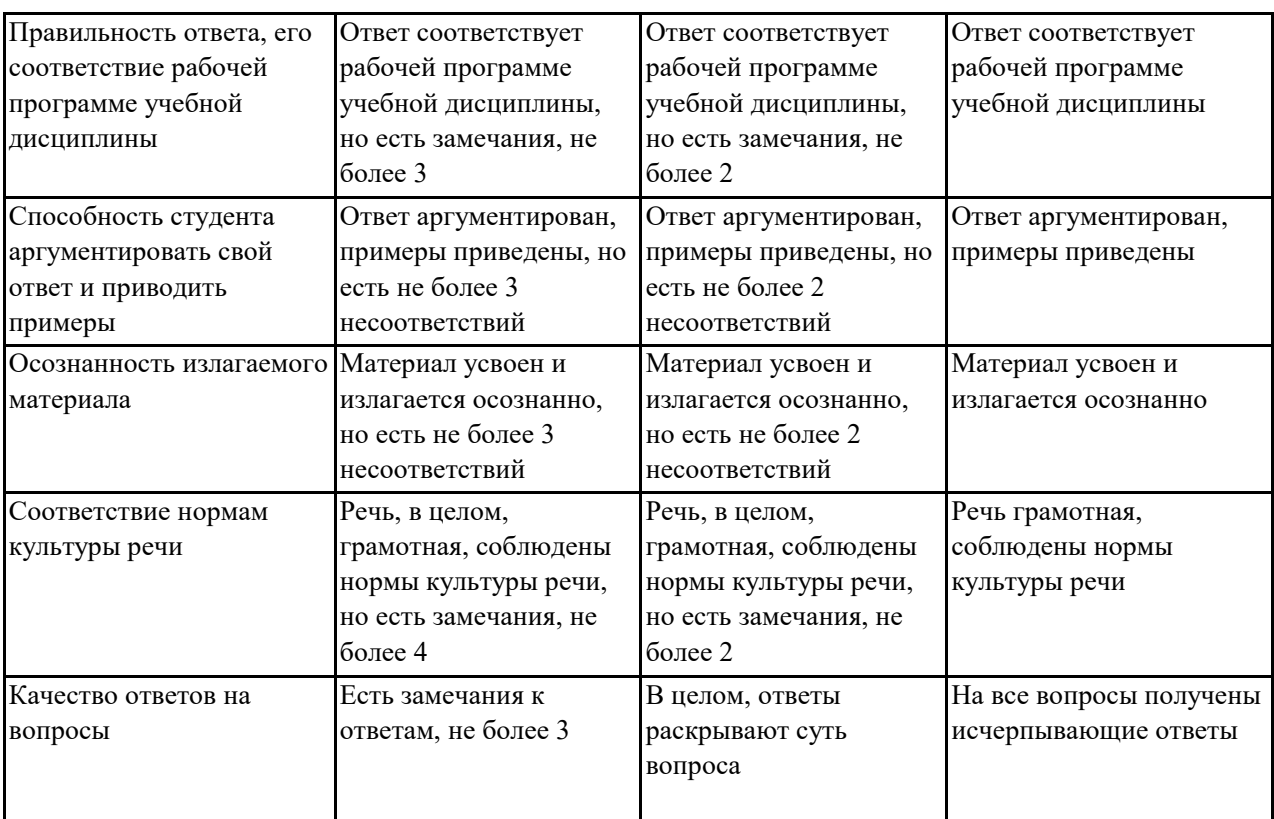

## **7.5. Итоговая рейтинговая оценка текущей и промежуточной аттестации студента по дисциплине**

По учебной дисциплине «Моделирование в компьютерных технологиях в монументально-декоративном искусстве» используется 4-балльная система оценивания, итог оценивания уровня знаний обучающихся предусматривает экзамен и зачёт c оценкой. В семестре, где итог оценивания уровня знаний обучающихся предусматривает экзамен или зачёт с оценкой, в зачетноэкзаменационную ведомость вносится оценка по четырехбалльной системе. Обучающийся, выполнивший не менее 60 % учебных поручений, предусмотренных учебным планом и РПД, допускается к экзамену. Наличие невыполненных учебных поручений может быть основанием для дополнительных вопросов по дисциплине в ходе промежуточной аттестации. Обучающийся, получивший не менее 3 баллов на экзамене, считается аттестованным.

В семестре, где итог оценивания уровня знаний обучающихся предусматривает зачет, зачет выставляется во время последнего практического (лабораторного) занятия при условии выполнения не менее 60% учебных поручений, предусмотренных учебным планом и РПД. Наличие невыполненных учебных поручений может быть основанием для дополнительных вопросов по дисциплине в ходе промежуточной аттестации. Во всех остальных случаях зачет сдается обучающимися в даты, назначенные преподавателем в период соответствующий промежуточной аттестации.

23

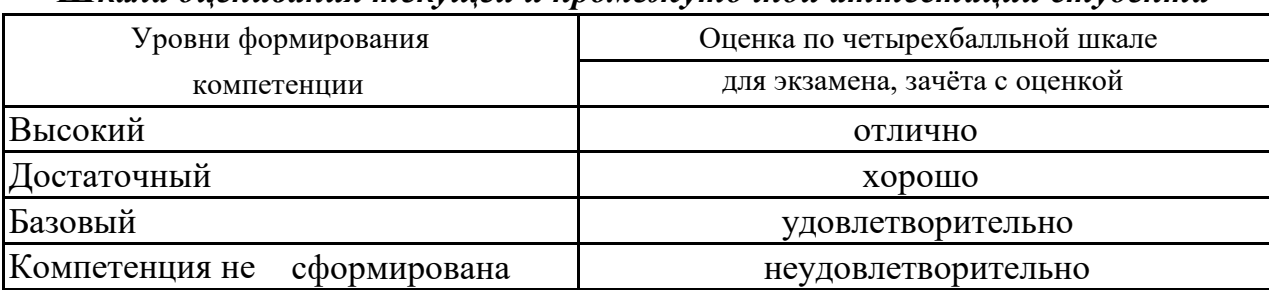

### *Шкала оценивания текущей и промежуточной аттестации студента*

# **8. Перечень основной и дополнительной учебной литературы, необходимой для освоения дисциплины (модуля)**

## **Основная литература.**

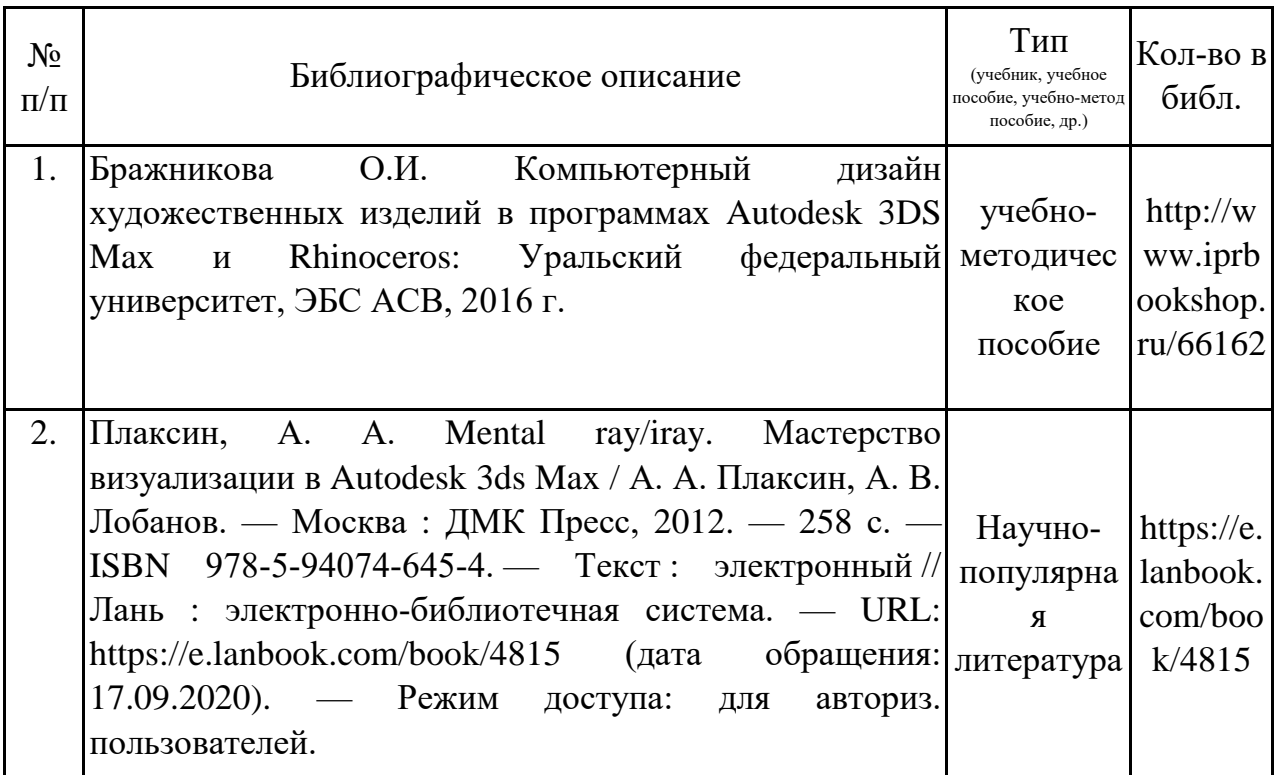

# **Дополнительная литература.**

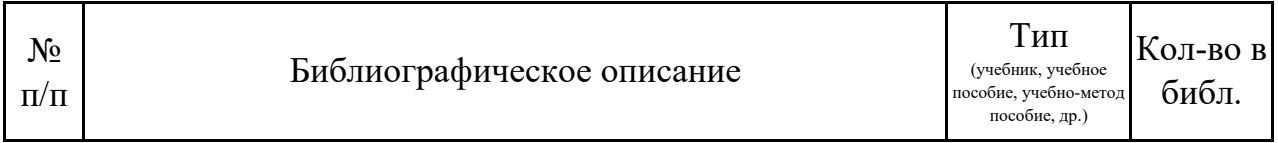

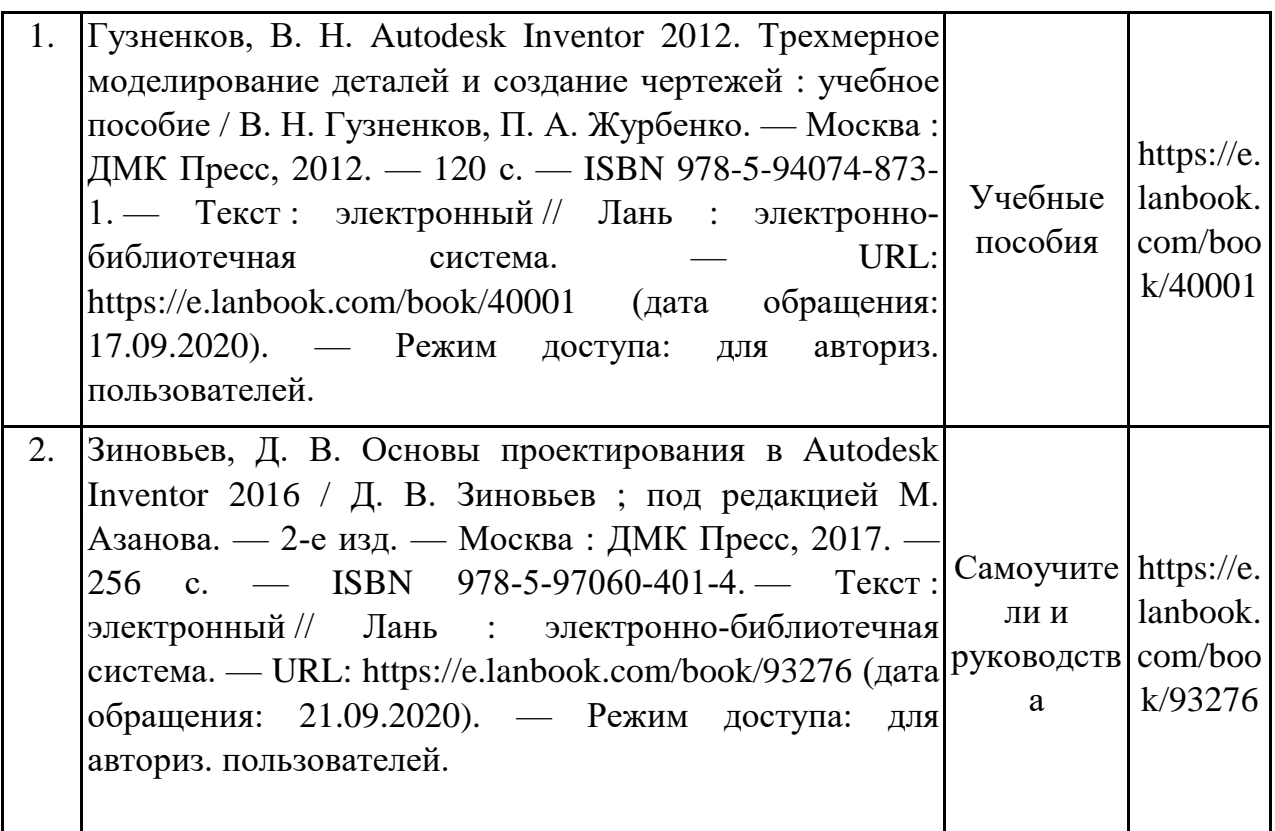

# **9. Перечень ресурсов информационно-телекоммуникационной сети «Интернет», необходимых для освоения дисциплины (модуля)**

1.Поисковые системы: http://www.rambler.ru, http://yandex.ru,

2.Федеральный образовательный портал www.edu.ru.

3.Российская государственная библиотека http://www.rsl.ru/ru

4.Государственная публичная научно-техническая библиотека России URL: http://gpntb.ru.

5.Государственное бюджетное учреждение культуры Республики Крым «Крымская республиканская универсальная научная библиотека» http://franco.crimealib.ru/

6.Педагогическая библиотека http://www.pedlib.ru/

7.Научная электронная библиотека eLIBRARY.RU (РИНЦ) http://elibrary.ru/defaultx.asp

# **10. Методические указания для обучающихся по освоению дисциплины (модуля)**

# **Общие рекомендации по самостоятельной работе студентов**

Подготовка современного студента предполагает, что в стенах университета он овладеет методологией самообразования, самовоспитания, самосовершенствования. Это определяет важность активизации его самостоятельной работы.

Самостоятельная работа формирует творческую активность студентов, представление о своих научных и социальных возможностях, способность вычленять главное, совершенствует приемы обобщенного мышления, предполагает более глубокую проработку ими отдельных тем, определенных программой.

Основными видами и формами самостоятельной работы студентов по данной дисциплине являются: самоподготовка по отдельным вопросам; работа с базовым конспектом; подготовка к практическому занятию; подготовка презентации; лабораторная работа, подготовка отчета; подготовка к зачёту с оценкой; подготовка к экзамену.

Важной частью самостоятельной работы является чтение учебной литературы. Основная функция учебников – ориентировать в системе тех знаний, умений и навыков, которые должны быть усвоены по данной дисциплине будущими специалистами. Учебник также служит путеводителем по многочисленным произведениям, ориентируя в именах авторов, специализирующихся на определённых научных направлениях, в названиях их основных трудов. Вторая функция учебника в том, что он очерчивает некий круг обязательных знаний по предмету, не претендуя на глубокое их раскрытие.

Чтение рекомендованной литературы – это та главная часть системы самостоятельной учебы студента, которая обеспечивает подлинное усвоение науки. Читать эту литературу нужно по принципу: «идея, теория, метод в одной, в другой и т.д. книгах».

Во всех случаях рекомендуется рассмотрение теоретических вопросов не менее чем по трем источникам. Изучение проблемы по разным источникам - залог глубокого усвоения науки. Именно этот блок, наряду с выполнением практических заданий является ведущим в структуре самостоятельной работы студентов.

Вниманию студентов предлагаются список литературы, вопросы к самостоятельному изучению и вопросы к зачету и экзамену.

Для успешного овладения дисциплиной необходимо выполнять следующие требования:

1) выполнять все определенные программой виды работ;

2) посещать занятия, т.к. весь тематический материал взаимосвязан между собой и, зачастую, самостоятельного теоретического овладения пропущенным материалом недостаточно для качественного его усвоения;

3) все рассматриваемые на занятиях вопросы обязательно фиксировать в отдельную тетрадь и сохранять её до окончания обучения в вузе;

4) проявлять активность при подготовке и на занятиях, т.к. конечный результат овладения содержанием дисциплины необходим, в первую очередь, самому бакалавру;

5) в случаях пропуска занятий по каким-либо причинам обязательно отрабатывать пропущенное преподавателю во время индивидуальных консультаций.

26

Внеурочная деятельность студента по данной дисциплине предполагает:

- самостоятельный поиск ответов и необходимой информации по предложенным вопросам;

- выполнение практических заданий;

- выработку умений научной организации труда.

Успешная организация времени по усвоению данной дисциплины во многом зависит от наличия у студента умения самоорганизовать себя и своё время для выполнения предложенных домашних заданий. Объём заданий рассчитан максимально на 2-3 часа в неделю. При этом алгоритм подготовки будет следующим:

1 этап – поиск в литературе теоретической информации по предложенным преподавателем вопросам;

2 этап – осмысление полученной информации, освоение терминов и понятий;

3 этап – составление плана ответа на каждый вопрос;

4 этап – поиск примеров по данной проблематике.

### **Работа с базовым конспектом**

Программой дисциплины предусмотрено чтение лекций в различных формах их проведения: проблемные лекции с элементами эвристической беседы, информационные лекции, лекции с опорным конспектированием, лекциивизуализации.

На лекциях преподаватель рассматривает вопросы программы курса, составленной в соответствии с государственным образовательным стандартом. Изза недостаточного количества аудиторных часов некоторые темы не удается осветить в полном объеме, поэтому преподаватель, по своему усмотрению, некоторые вопросы выносит на самостоятельную работу студентов, рекомендуя ту или иную литературу.

Кроме этого, для лучшего освоения материала и систематизации знаний по дисциплине, необходимо постоянно разбирать материалы лекций по конспектам и учебным пособиям.

Во время самостоятельной проработки лекционного материала особое внимание следует уделять возникшим вопросам, непонятным терминам, спорным точкам зрения. Все такие моменты следует выделить или выписать отдельно для дальнейшего обсуждения на практическом занятии. В случае необходимости обращаться к преподавателю за консультацией. Полный список литературы по дисциплине приведен в рабочей программе дисциплины.

### **Подготовка презентации**

Требования к оформлению презентации

Презентация должна содержать не более 15 слайдов, раскрывающих тему доклада.

Первый слайд – титульный, на котором должны быть представлены: название темы доклада; фамилия, имя, отчество, учебная группа авторов доклада и год создания.

В оформлении презентаций должны быть соблюдены дизайн-эргоно-мические требования: сочетаемость цветов, ограниченное количество объектов на слайде, читаемость текстов (начертание, цвет, размер шрифтов) и другие требования, приведенные ниже.

### **Представление информации**

**Содержание информации:** Используйте короткие слова и предложения. Минимизируйте количество предлогов, наречий, прилагательных. Заголовки должны привлекать внимание аудитории

**Расположение информации на странице:** Предпочтительно горизонтальное расположение информации. Наиболее важная информация должна располагаться в центре экрана. Если на слайде имеется графическое изображение, подпись должна располагаться под ним

**Шрифты:** Шрифты: Кегль для заголовков – не менее 24, для информации – не менее 22. Шрифты без засечек и строчные буквы читаются с большого расстояния легче, чем шрифты с засечками и прописные буквы.

Не рекомендуется смешивать разные типы шрифтов в одной презентации. Для выделения информации используют различные начертания: жирный, курсив

**Способы выделения информации:** Способы выделения наиболее важных фактов: рамки; границы, заливка; штриховка, стрелки; рисунки, диаграммы,

**Объем информации:** При определении объема необходимо учитывать, что человеку трудно единовременно запомнить более трех фактов, выводов, определений.

Наибольшая эффективность презентации достигается, когда ключевые пункты отображаются по одному на каждом отдельном слайде или выводятся на слайд поэтапно

**Виды слайдов:** Для обеспечения разнообразия следует использовать разные виды слайдов: с текстом; с таблицами; с диаграммами.

### **Оформление слайдов.**

**Стиль:** Соблюдайте единый стиль оформления, не отвлекающий от самой презентации. Вспомогательная информация (управляющие кнопки) не должны преобладать над основной информацией (текстом, иллюстрациями)

**Фон:** Для фона предпочтительны холодные тона

**Использование цвета:** На одном слайде рекомендуется использовать не более трех цветов: один для фона, один для заголовка, один для текста. Для фона и текста используйте контрастные цвета.

**Анимационные эффекты:** Используйте возможности компьютерной анимации для представления информации на слайде. Не стоит злоупотреблять различными анимационными эффектами, они не должны отвлекать внимание от содержания информации на слайде

#### **Лабораторная работа, подготовка отчета**

Лабораторная работа – небольшой научный отчет, обобщающий проведенную обучающимся работу, которую представляют для защиты для защиты преподавателю.

К лабораторным работам предъявляется ряд требований, основным из которых является полное, исчерпывающее описание всей проделанной работы, позволяющее судить о полученных результатах, степени выполнения заданий и профессиональной подготовке студентов.

В отчет по лабораторной работе должны быть включены следующие пункты:

– титульный лист;

– цель работы;

– краткие теоретические сведения;

– описание экспериментальной установки и методики эксперимента;

– экспериментальные результаты;

– анализ результатов работы;

– выводы.

**Титульный лист** является первой страницей любой научной работы и для конкретного вида работы заполняется по определенным правилам.

Для лабораторной работы титульный лист оформляется следующим образом.

В верхнем поле листа указывают полное наименование учебного заведения и кафедры, на которой выполнялась данная работа.

В среднем поле указывается вид работы, в данном случае лабораторная работа с указанием курса, по которому она выполнена, и ниже ее название. Название лабораторной работы приводится без слова тема и в кавычки не заключается.

Далее ближе к правому краю титульного листа указывают фамилию, инициалы, курс и группу учащегося, выполнившего работу, а также фамилию, инициалы, ученую степень и должность преподавателя, принявшего работу.

В нижнем поле листа указывается место выполнения работы и год ее написания (без слова год).

**Цель работы** должна отражать тему лабораторной работы, а также конкретные задачи, поставленные студенту на период выполнения работы. По объему цель работы в зависимости от сложности и многозадачности работы составляет от нескольких строк до 0,5 страницы.

**Краткие теоретические сведения**. В этом разделе излагается краткое теоретическое описание изучаемого в работе явления или процесса, приводятся также необходимые расчетные формулы.

Материал раздела не должен копировать содержание методического пособия или учебника по данной теме, а ограничивается изложением основных понятий и законов, расчетных формул, таблиц, требующихся для дальнейшей обработки полученных экспериментальных результатов.

Объем литературного обзора не должен превышать 1/3 части всего отчета.

**Описание экспериментальной установки и методики эксперимента**.

В данном разделе приводится схема экспериментальной установки с описанием ее работы и подробно излагается методика проведения эксперимента, процесс получения данных и способ их обработки.

Если используются стандартные пакеты компьютерных программ для обработки экспериментальных результатов, то необходимо обосновать возможность и целесообразность их применения, а также подробности обработки данных с их помощью.

Для лабораторных работ, связанных с компьютерным моделированием физических явлений и процессов, необходимо в этом разделе описать математическую модель и компьютерные программы, моделирующие данные явления.

#### **Экспериментальные результаты.**

В этом разделе приводятся непосредственно результаты, полученные в ходе проведения лабораторных работ: экспериментально или в результате компьютерного моделирования определенные значения величин, графики, таблицы, диаграммы. Обязательно необходимо оценить погрешности измерений.

#### **Анализ результатов работы.**

Раздел отчета должен содержать подробный анализ полученных результатов, интерпретацию этих результатов на основе физических законов.

Следует сравнить полученные результаты с известными литературными данными, обсудить их соответствие существующим теоретическим моделям. Если обнаружено несоответствие полученных результатов и теоретических расчетов или литературных данных, необходимо обсудить возможные причины этих несоответствий.

**Выводы**. В выводах кратко излагаются результаты работы: полученные экспериментально или теоретически значения физических величин, их зависимости от условий эксперимента или выбранной расчетной модели, указывается их соответствие или несоответствие физическим законам и теоретическим моделям, возможные причины несоответствия.

Отчет по лабораторной работе оформляется на писчей бумаге стандартного формата А4 на одной стороне листа, которые сшиваются в скоросшивателе или переплетаются.

Допускается оформление отчета по лабораторной работе только в электронном виде средствами Microsoft Office: текст выравнивать по ширине, междустрочный интервал -полтора, шрифт –Times New Roman (14 пт.), параметры полей – нижнее и верхнее – 20 мм, левое – 30, а правое –10 мм, а отступ абзаца – 1,25 см.

#### **Подготовка к практическому занятию**

Методические рекомендации по подготовке к практическим занятиям

Подготовка к практическому занятию включает следующие элементы самостоятельной деятельности: четкое представление цели и задач его проведения; выделение навыков умственной, аналитической, научной деятельности, которые станут результатом предстоящей работы.

Выработка навыков осуществляется с помощью получения новой информации об изучаемых процессах и с помощью знания о том, в какой степени в данное время студент владеет методами исследовательской деятельности, которыми он станет пользоваться на практическом занятии.

Следовательно, работа на практическом занятии направлена не только на познание студентом конкретных явлений внешнего мира, но и на изменение самого себя.

Второй результат очень важен, поскольку он обеспечивает формирование таких общекультурных компетенций, как способность к самоорганизации и самообразованию, способность использовать методы сбора, обработки и интерпретации комплексной информации для решения организационноуправленческих задач, в том числе находящихся за пределами непосредственной сферы деятельности студента. процессов и явлений, выделяют основные способы доказательства авторами научных работ ценности того, чем они занимаются.

В ходе самого практического занятия студенты сначала представляют найденные ими варианты формулировки актуальности исследования, обсуждают их и обосновывают свое мнение о наилучшем варианте.

Объём заданий рассчитан максимально на 1-2 часа в неделю.

#### **Подготовка к зачёту с оценкой**

Зачет с оценкой является традиционной формой проверки знаний, умений, компетенций, сформированных у студентов в процессе освоения всего содержания изучаемой дисциплины. В случае проведения дифференцированного зачета студент получает баллы, отражающие уровень его знаний, но они не указываются в зачетной книжке: в нее вписывается только слово «зачет».

Самостоятельная подготовка к зачету должна осуществляться в течение всего семестра, а не за несколько дней до его проведения.

Подготовка включает следующие действия. Прежде всего нужно перечитать все лекции, а также материалы, которые готовились к семинарским и практическим занятиям в течение семестра. Затем надо соотнести эту информацию с вопросами, которые даны к зачету. Если информации недостаточно, ответы находят в предложенной преподавателем литературе. Рекомендуется делать краткие записи. Речь идет не о шпаргалке, а о формировании в сознании четкой логической схемы ответа на вопрос. Накануне зачета необходимо повторить ответы, не заглядывая в записи. Время на подготовку к зачету по нормативам университета составляет не менее 4 часов.

#### **Подготовка к экзамену**

Экзамен является традиционной формой проверки знаний, умений, компетенций, сформированных у студентов в процессе освоения всего содержания изучаемой дисциплины. В случае проведения экзамена студент получает баллы, отражающие уровень его знаний.

Правила подготовки к экзаменам:

– Лучше сразу сориентироваться во всем материале и обязательно расположить весь материал согласно экзаменационным вопросам.

– Сама подготовка связана не только с «запоминанием». Подготовка также предполагает и переосмысление материала, и даже рассмотрение альтернативных идей.

– Сначала студент должен продемонстрировать, что он «усвоил» все, что требуется по программе обучения (или по программе данного преподавателя), и лишь после этого он вправе высказать иные, желательно аргументированные точки зрения.

## **11. Перечень информационных технологий, используемых при осуществлении образовательного процесса по дисциплине (модулю) (включая перечень программного обеспечения и информационных справочных систем (при необходимости)**

Информационные технологии применяются в следующих направлениях:

оформление письменных работ выполняется с использованием текстового редактора;

демонстрация компьютерных материалов с использованием мультимедийных технологий;

использование информационно-справочного обеспечения, такого как: правовые справочные системы (Консультант+ и др.), онлайн словари, справочники (Грамота.ру, Интуит.ру, Википедия и др.), научные публикации.

использование специализированных справочных систем (электронных учебников, справочников, коллекций иллюстраций и фотоизображений, фотобанков, профессиональных социальных сетей и др.).

OpenOffice Ссылка: http://www.openoffice.org/ru/

Mozilla Firefox Ссылка: https://www.mozilla.org/ru/firefox/new/

Libre Office Ссылка: https://ru.libreoffice.org/

Do PDF Ссылка: http://www.dopdf.com/ru/

7-zip Ссылка: https://www.7-zip.org/

Free Commander Ссылка: https://freecommander.com/ru

be Reader Ссылка: https://acrobat.adobe.com/ru/ru/acrobat/pdf-reader.htmlпопо

Gimp (графический редактор) Ссылка: https://www.gimp.org/

ImageMagick (графический редактор) Ссылка: https://imagemagick.org/script/index.php

VirtualBox Ссылка: https://www.virtualbox.org/

Операционная система Windows 8.1 Лицензионная версия по договору №471\1 от 11.12.2014 г. Adobe Reader Ссылка: https://acrobat.adobe.com/ru/ru/acrobat/pdf-reader.html

Электронно-библиотечная система Библиокомплектатор

Национальна электронная библиотека - федеральное государственное бюджетное учреждение «Российская государственная библиотека» (ФГБУ «РГБ»)

Редакция Базы данных «ПОЛПРЕД Справочники»

Электронно-библиотечная система «ЛАНЬ»

## **12. Описание материально-технической базы, необходимой для осуществления образовательного процесса по дисциплине (модулю)**

-компьютерный класс и доступ к сети Интернет (во время самостоятельной подготовки) (должен быть приложен график занятости компьютерного класса); -проектор, совмещенный с ноутбуком для проведения лекционных занятий преподавателем и презентации студентами результатов работы

-раздаточный материал для проведения групповой работы;

-методические материалы к практическим и лабораторным занятиям, лекции (рукопись, электронная версия), дидактический материал для студентов (тестовые задания, мультимедийные презентации);

# **13. Особенности организации обучения по дисциплине обучающихся из числа инвалидов и лиц с ограниченными возможностями здоровья (ОВЗ)**

При необходимости в образовательном процессе применяются следующие методы и технологии, облегчающие восприятие информации обучающимися инвалидами и лицами с ОВЗ:

 - создание текстовой версии любого нетекстового контента для его возможного преобразования в альтернативные формы, удобные для различных пользователей;

 - создание контента, который можно представить в различных видах без потерь данных или структуры, предусмотреть возможность масштабирования текста и изображений без потери качества;

 - создание возможности для обучающихся воспринимать одну и ту же информацию из разных источников – например, так, чтобы лица с нарушением слуха получали информацию визуально, с нарушением зрения – аудиально;

 - применение программных средств, обеспечивающих возможность освоения навыков и умений, формируемых дисциплиной, за счет альтернативных способов, в том числе виртуальных лабораторий и симуляционных технологий;

 - применение дистанционных образовательных технологий для передачи ческих занятий, выступления с докладами и защитой выполненных работ, проведение тренингов, организации коллективной работы;

 - применение дистанционных образовательных технологий для организации текущего и промежуточного контроля;

 - увеличение продолжительности сдачи обучающимся инвалидом или лицом с ОВЗ форм промежуточной аттестации по отношению к установленной продолжительности их сдачи: зачет и экзамен, проводимый в письменной форме, – не более чем на 90 мин., проводимый в устной форме – не более чем на 20 мин., – продолжительности выступления обучающегося при защите курсовой работы – не более чем на 15 мин.

### **14. Виды занятий, проводимых в форме практической подготовки**

(не предусмотрено при изучении дисциплины)